**منطقة حولي التعليمية مدرسة أم القرى االبتدائية بنات**

الوحدة الثالثة weduFiles.<br>الصف الرابع إحداد المعلمتان: فاديه أبو الفتوح ولاء المصري إشراف رئيسة القسم : منى العطار

مراجعة مفهوم الضرب الدرس (٦-١)

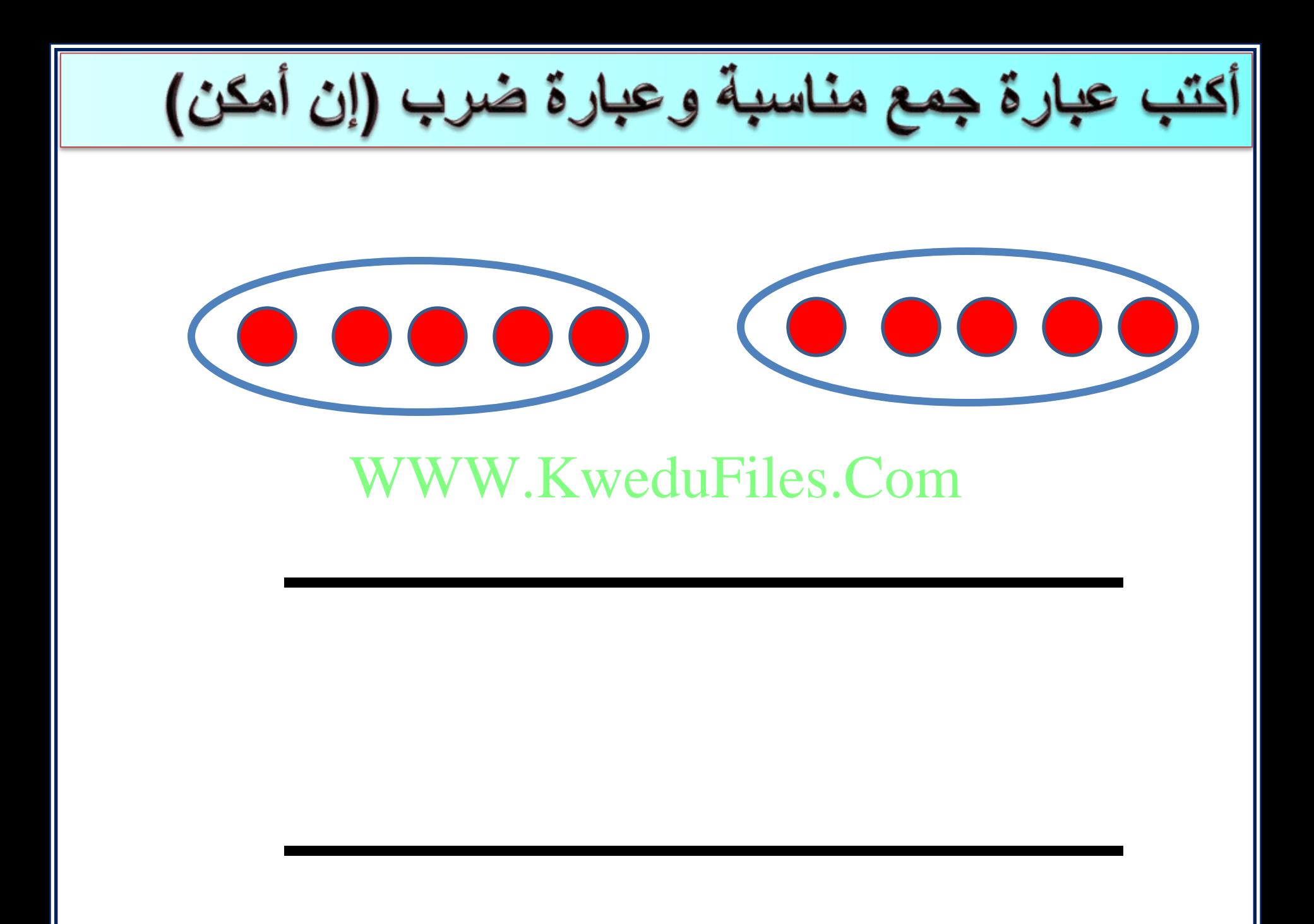

أكتب عبارة جمع مناسبة وعبارة ضرب (إن أمكن)  $\bullet\bullet\bullet\bullet\bullet\bullet$  $\bullet\bullet\bullet\bullet\bullet\bullet$  $\bullet\bullet\bullet\bullet\bullet\bullet$ WWW.KweduFiles.Com**ـــــــــــــــــــــــــــــــــــــــــــــــــــــــــ**

**ـــــــــــــــــــــــــــــــــــــــــــــــــــــــــ**

أكتب عبارة ضرب مناسبة WWW.KweduFiles.Com**ـــــــــــــــــــــــــــــــــــــــــــــــــــــــــ**

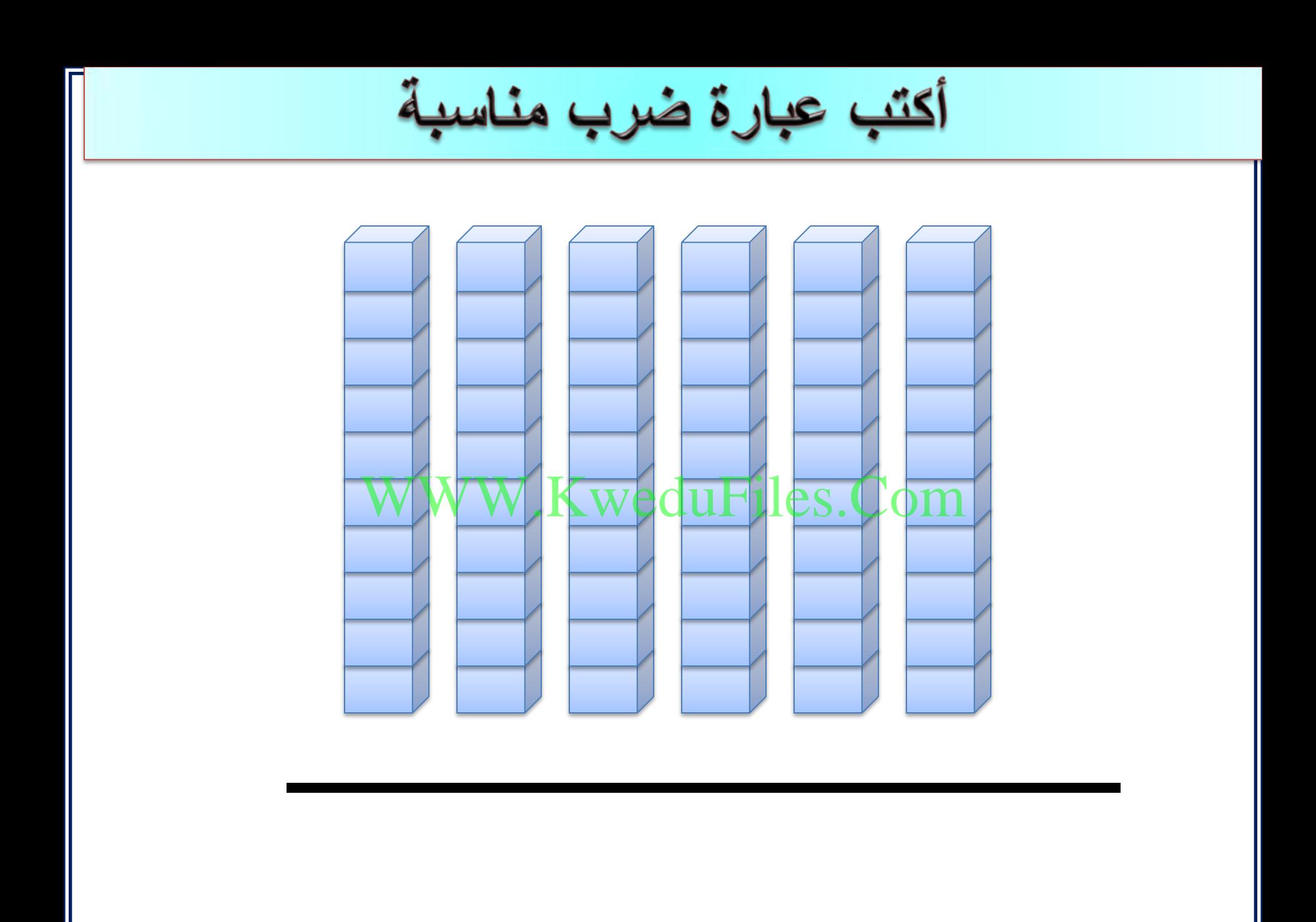

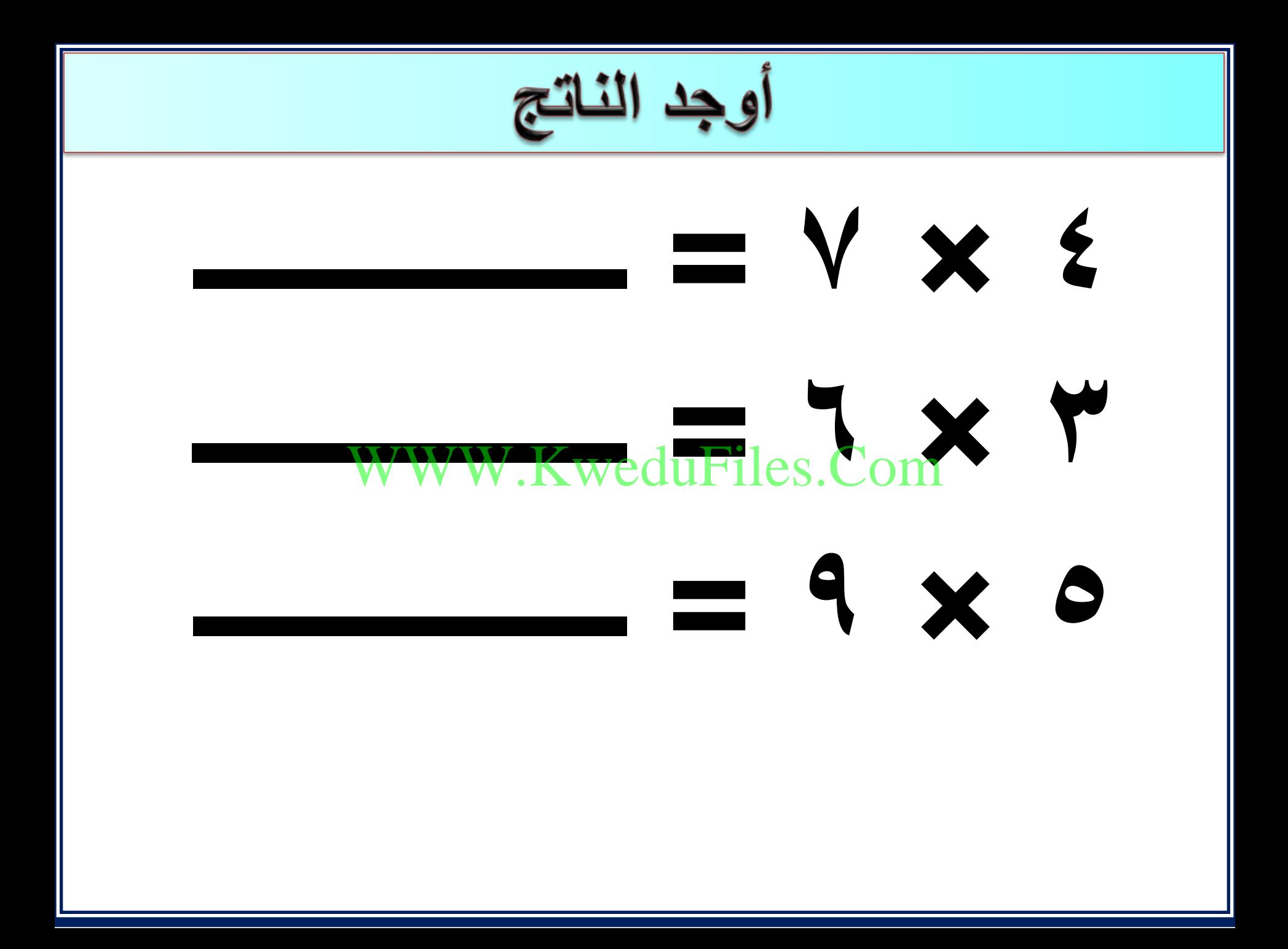

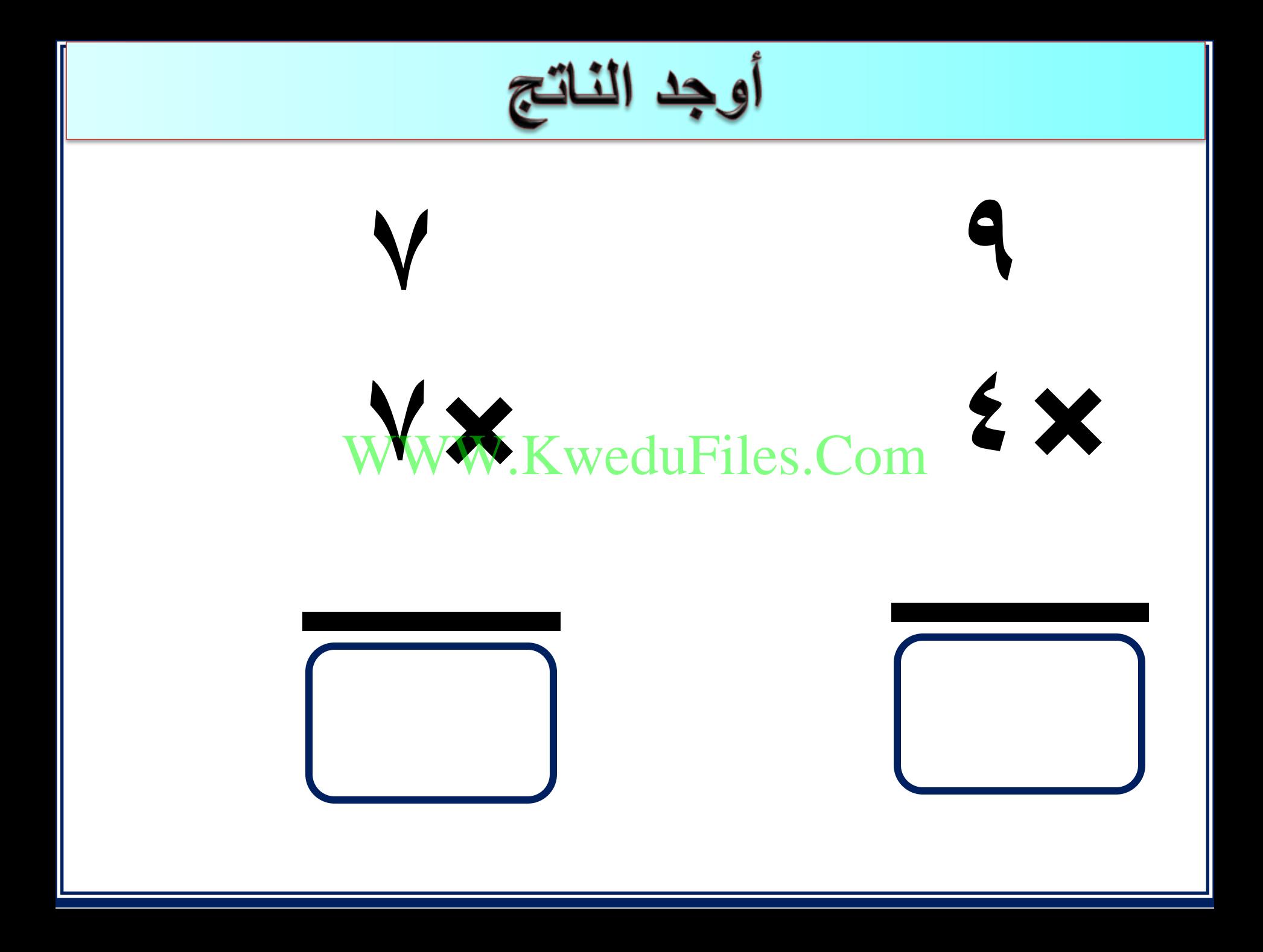

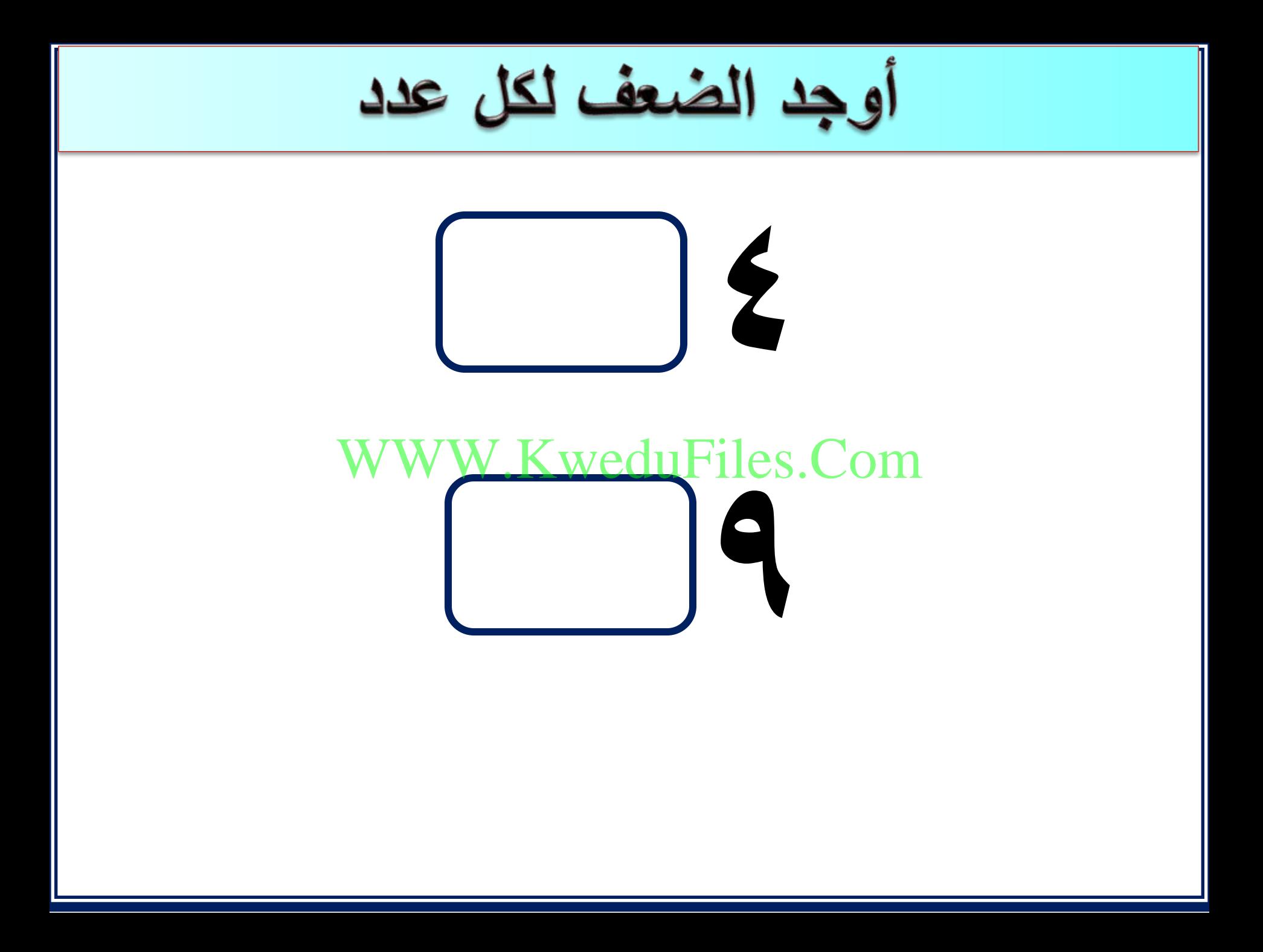

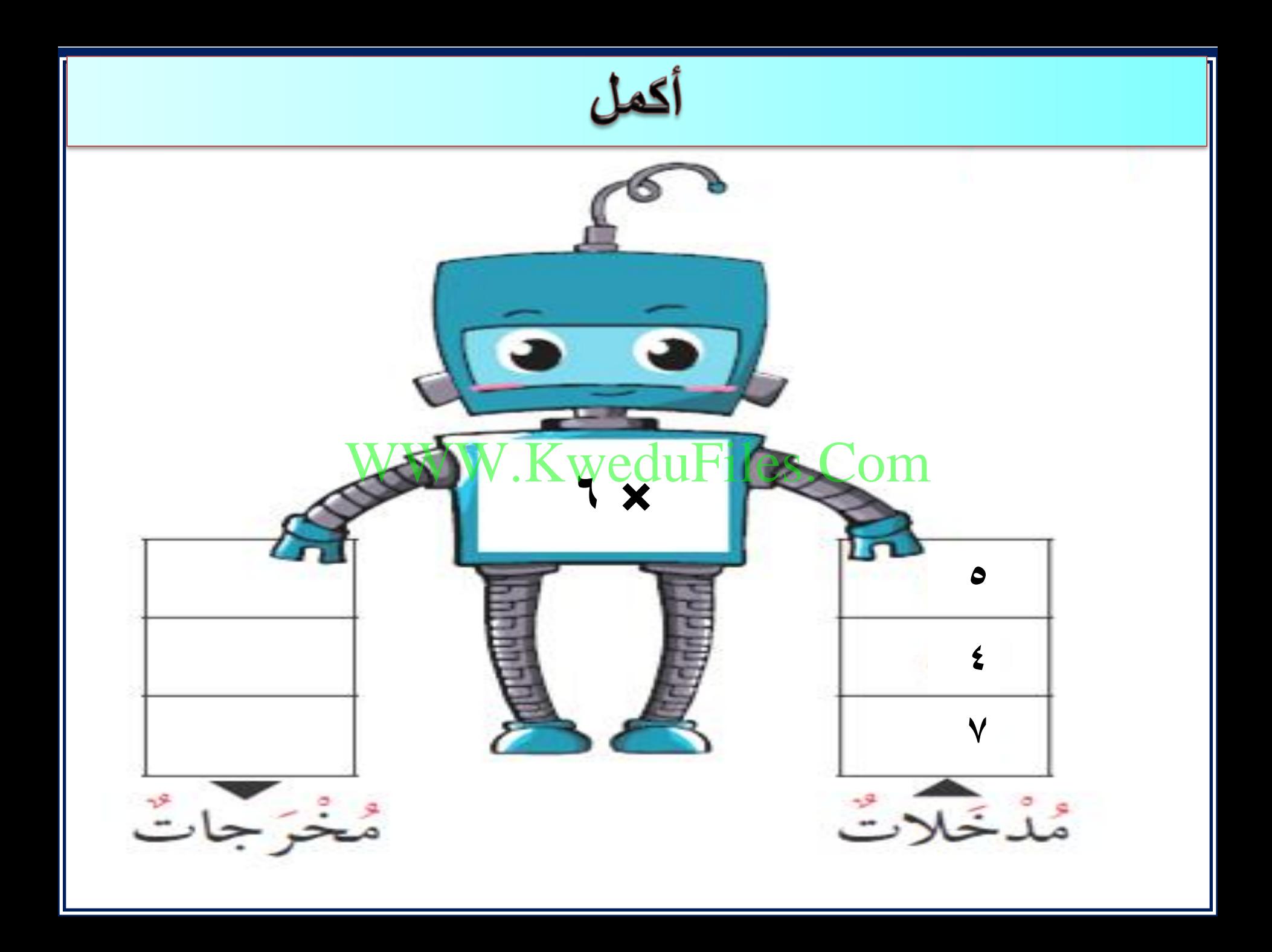

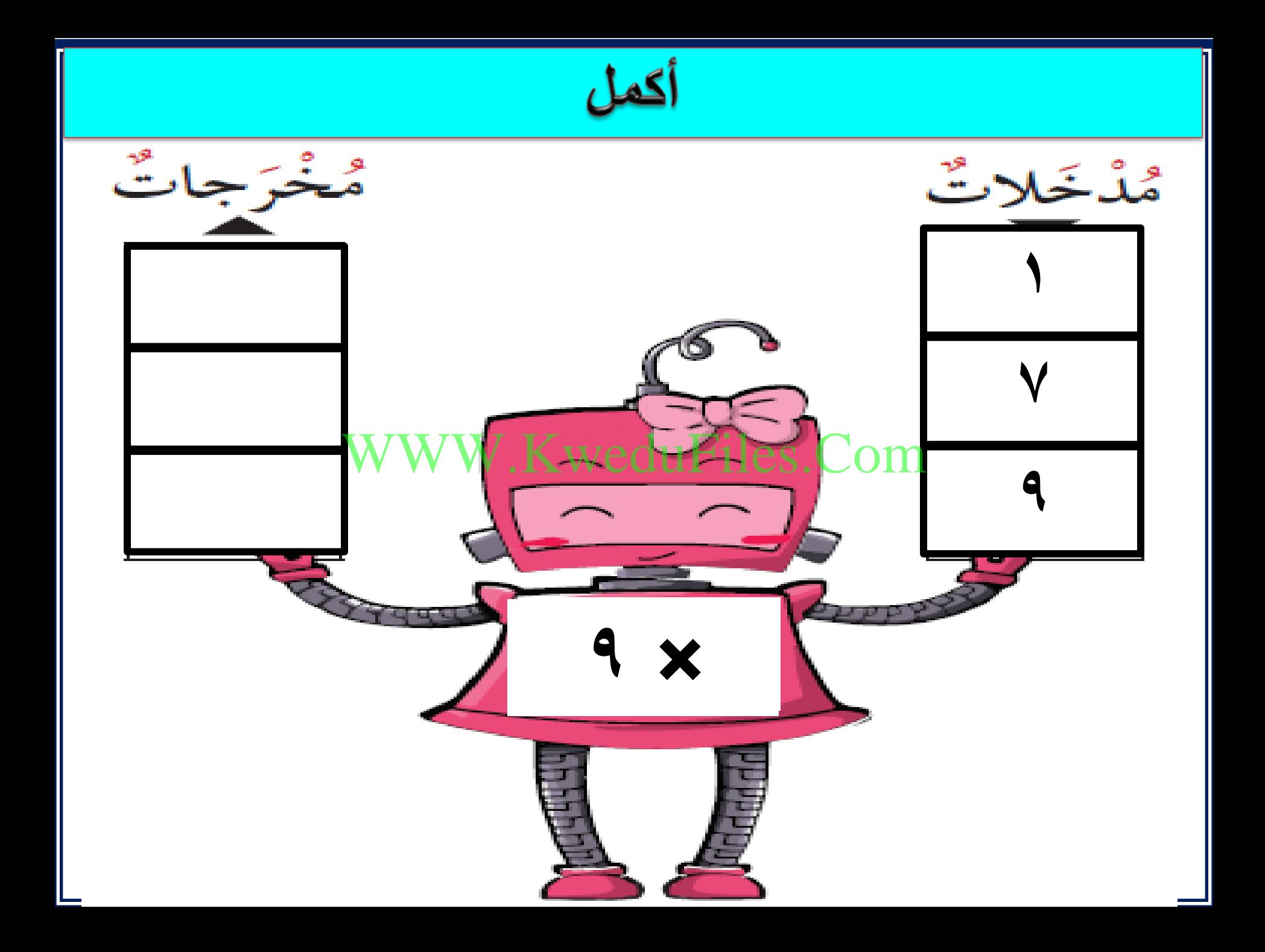

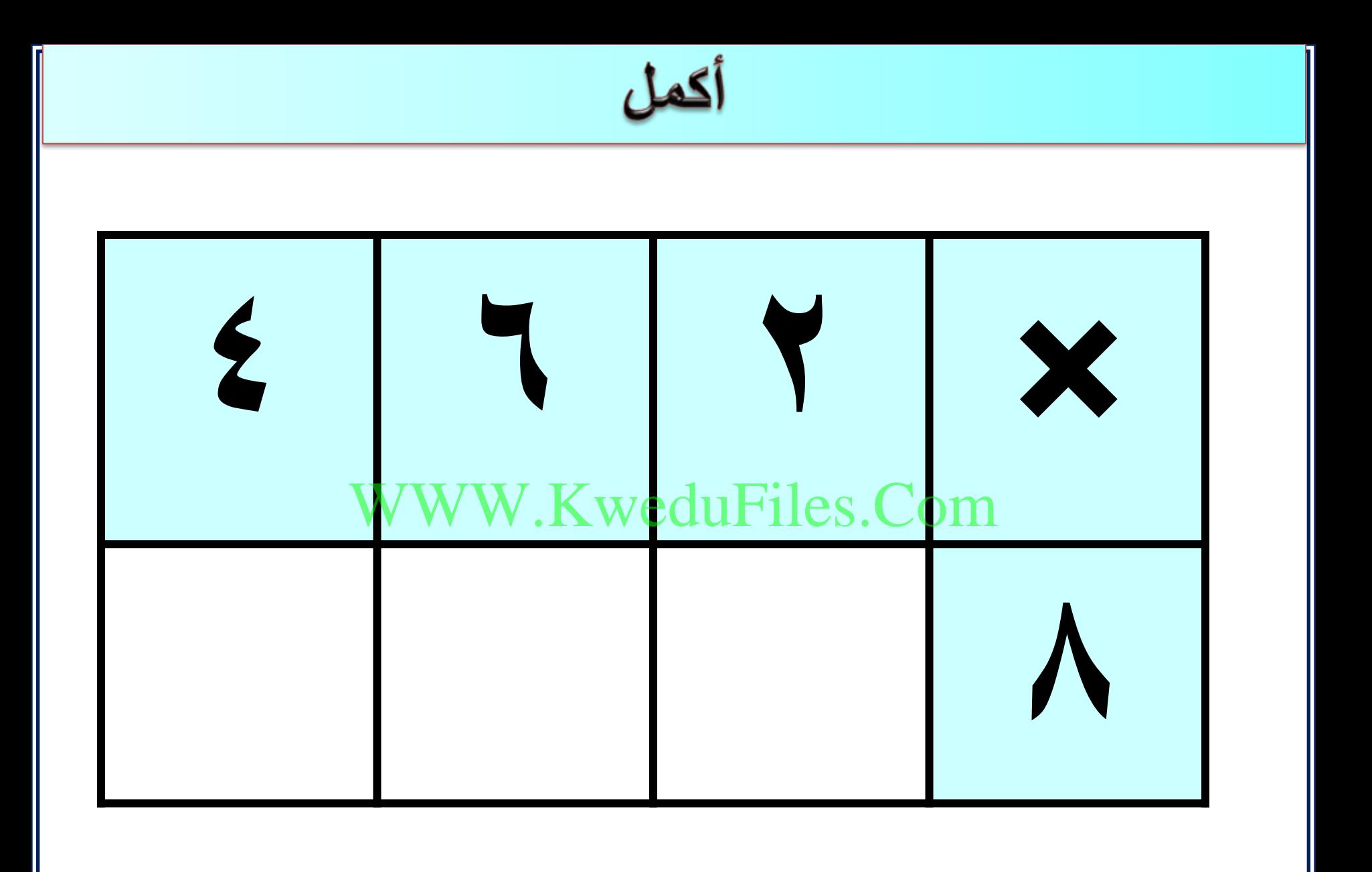

**لديك 3 وردات حمراء . و وردات صفراء أكثر منها بمرتين . فكم عدد الوردات الصفراء ؟** WWW.WeduFiles.Com

**توفر مريم 3 دنانير أسبوعيا .وتوفر دانه 5دنانير أسبوعيا . هل ما توفره مريم في 4** WWW.KweduFiles.Com**أسابيع يساوى ما توفره دانه في 7 أسابيع ؟ فسر إجابتك .**

اختر الاجابة الصحيحة بوضع **العددان الذي ناتج ضربهما 63 هما**  .KweduFiles.Com  **8،5 7،8 9،6 7،9**

اختر الاجابة الصحيحة بوضع **7 مجموعات في كل مجموعة ً من التعبيرات 6 العبين . أيا** WW.KweduFiles.Com 2.11.11 **الالعبين**   $\begin{array}{ccc} \n\begin{array}{ccc}\n\bullet & \vee & \bullet & \times & \vee & \bullet & \bullet & \vee \\
\circ & \circ & \circ & \circ & \circ & \circ\n\end{array} & \circ & \circ & \circ & \circ & \circ\n\end{array}$ 

الضرب في الأعداد ۱۰، ۱۰، ۱۰، ۱۰ ومضاعفاتها

#### WWW.KweduFiles.Comالدرس (۲-۲)

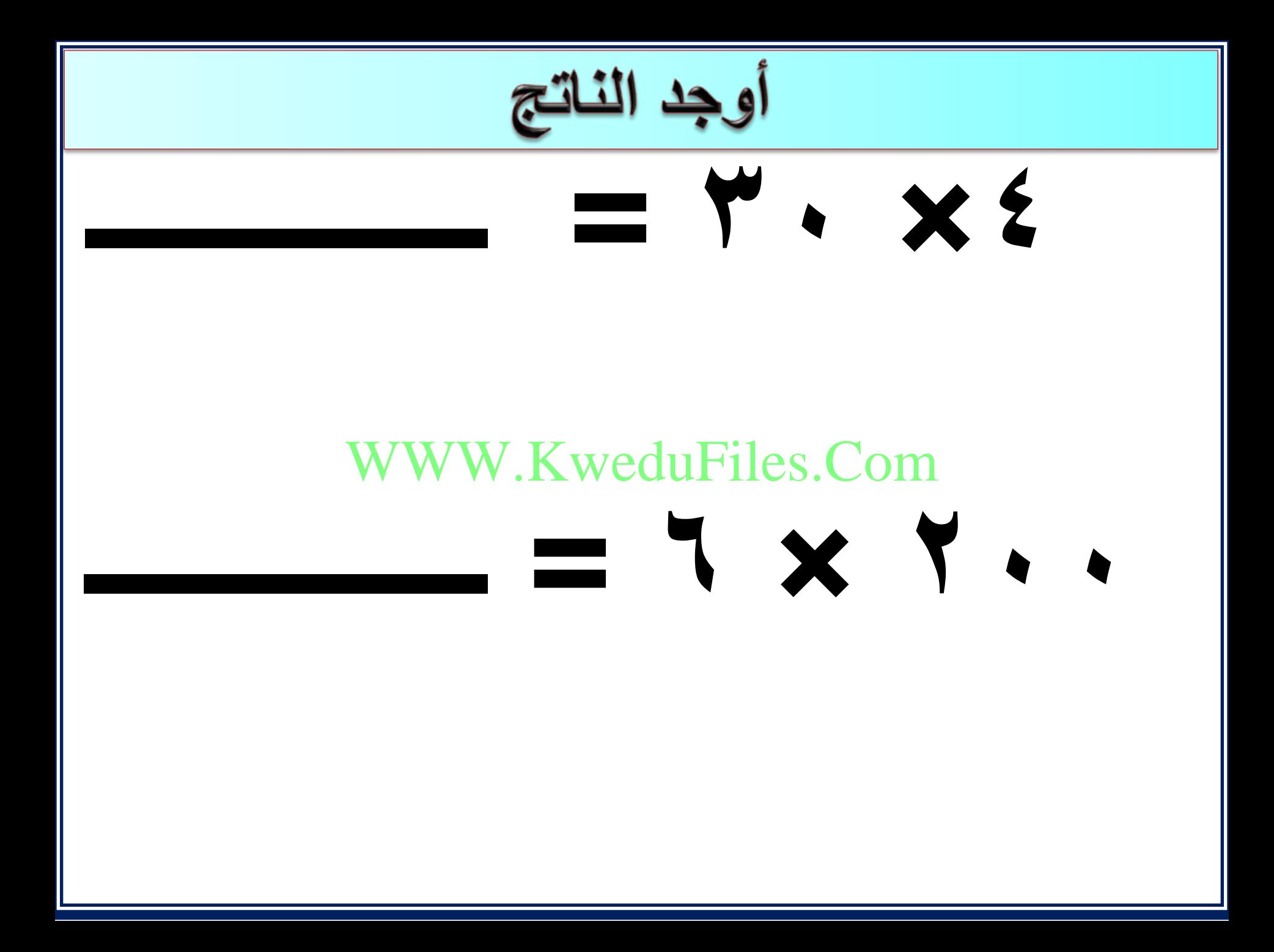

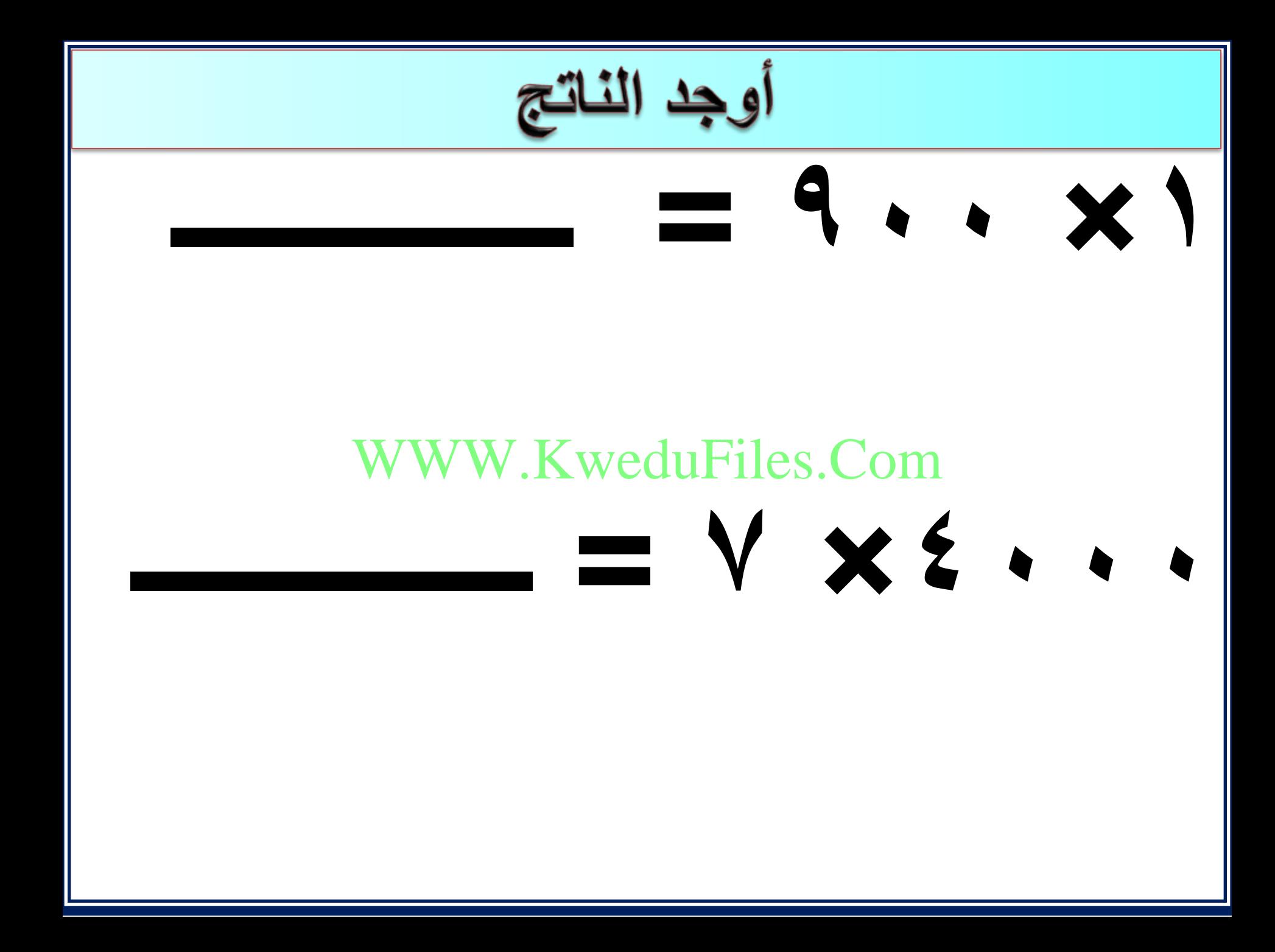

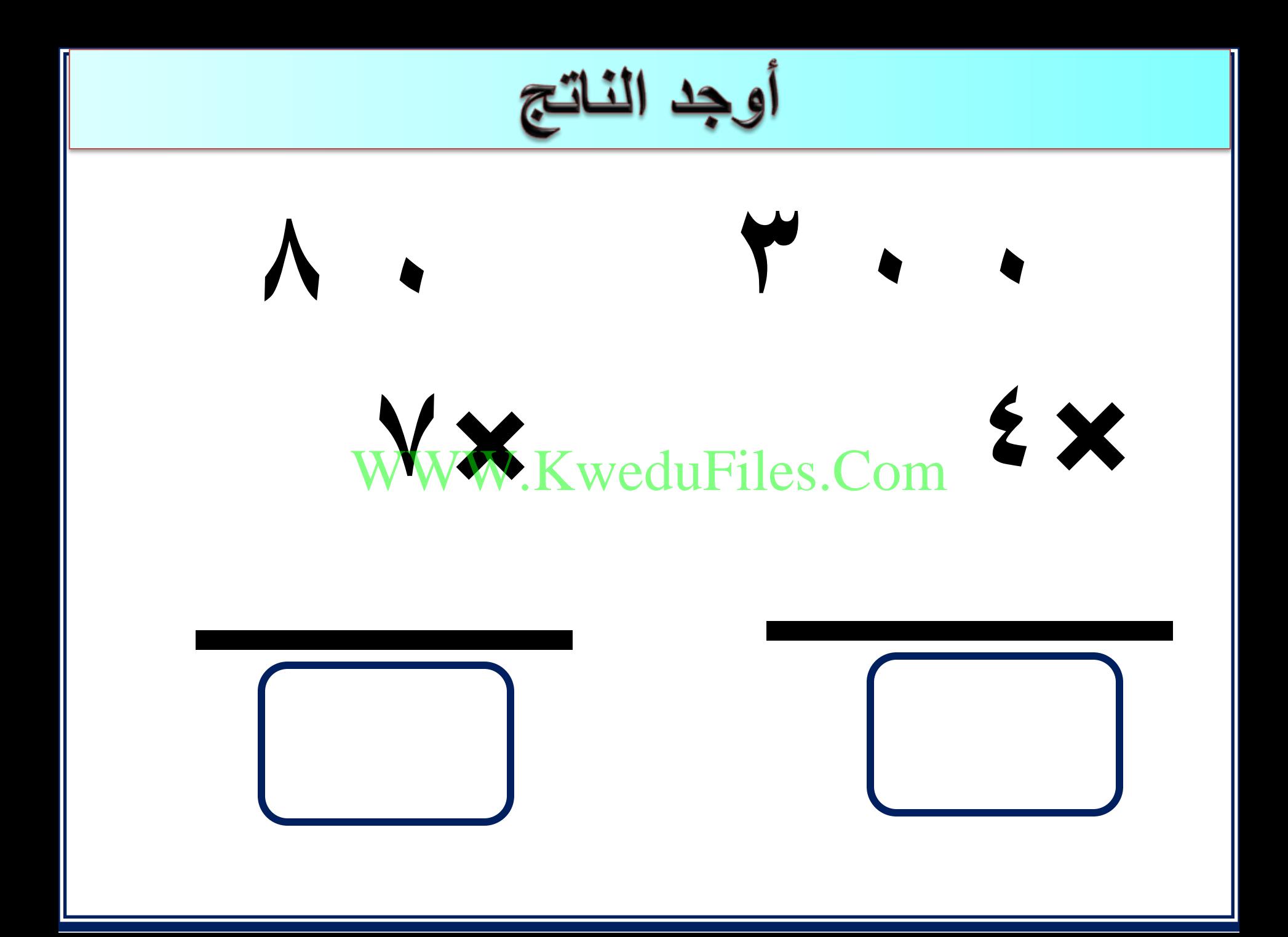

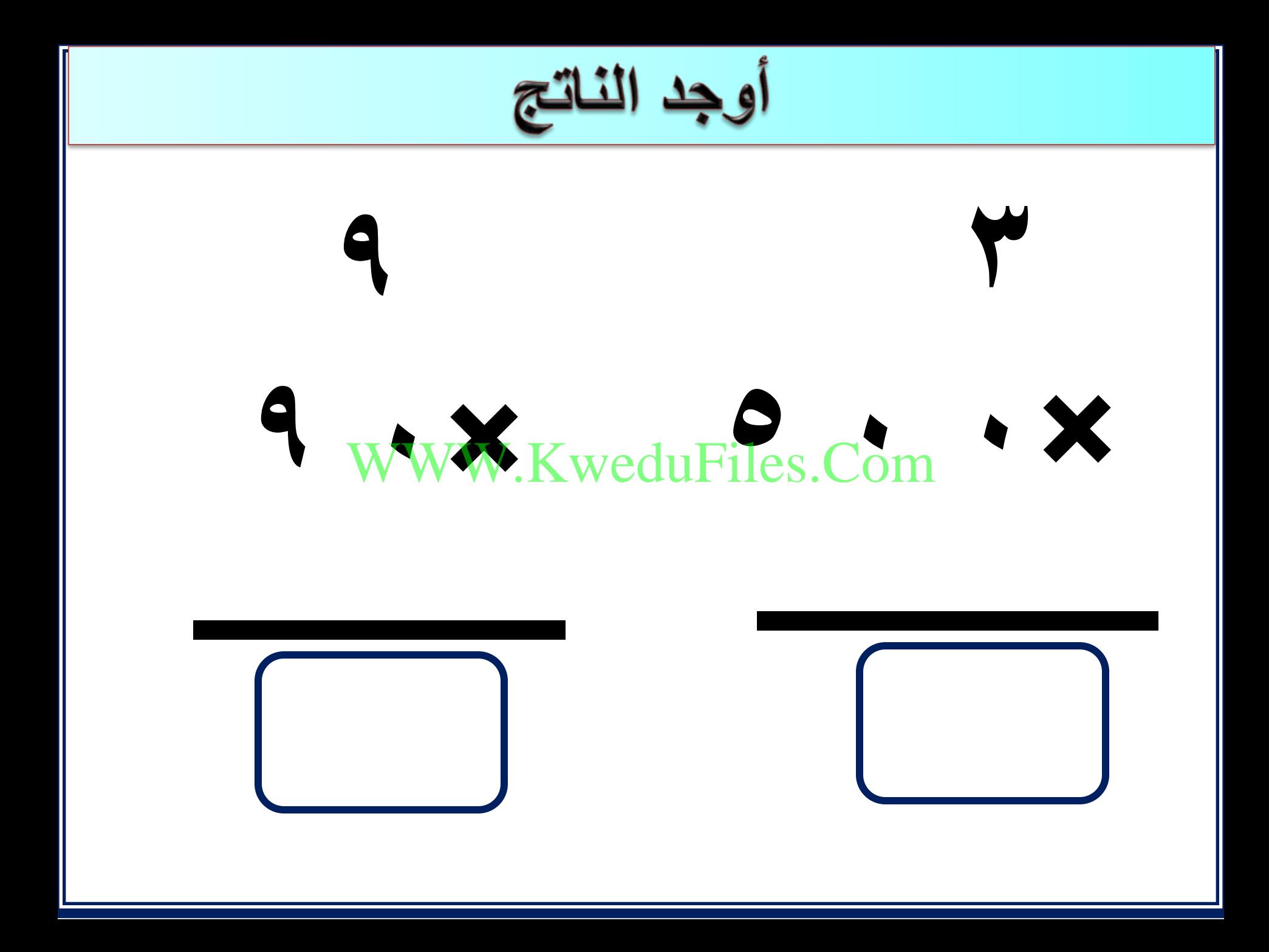

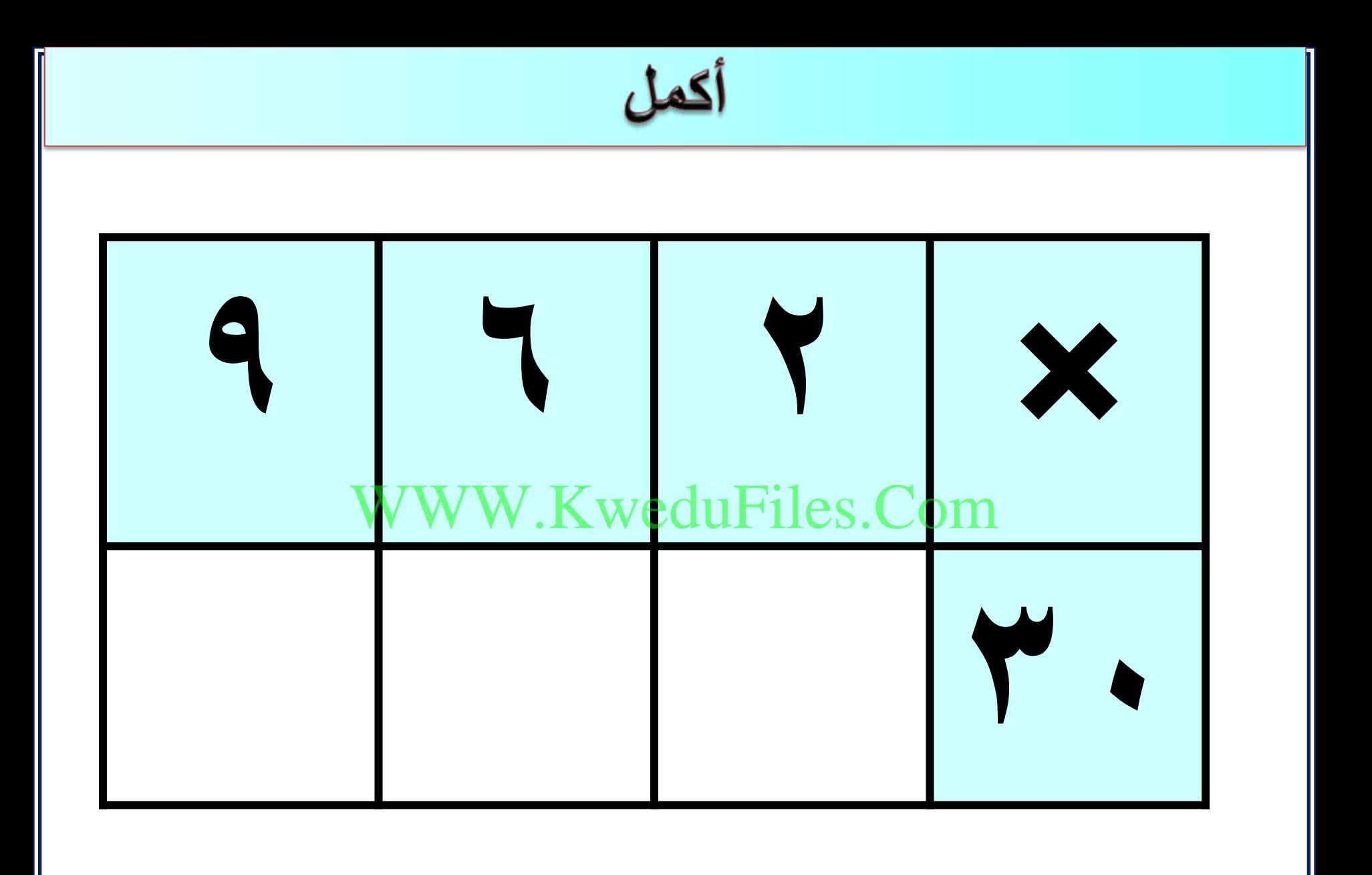

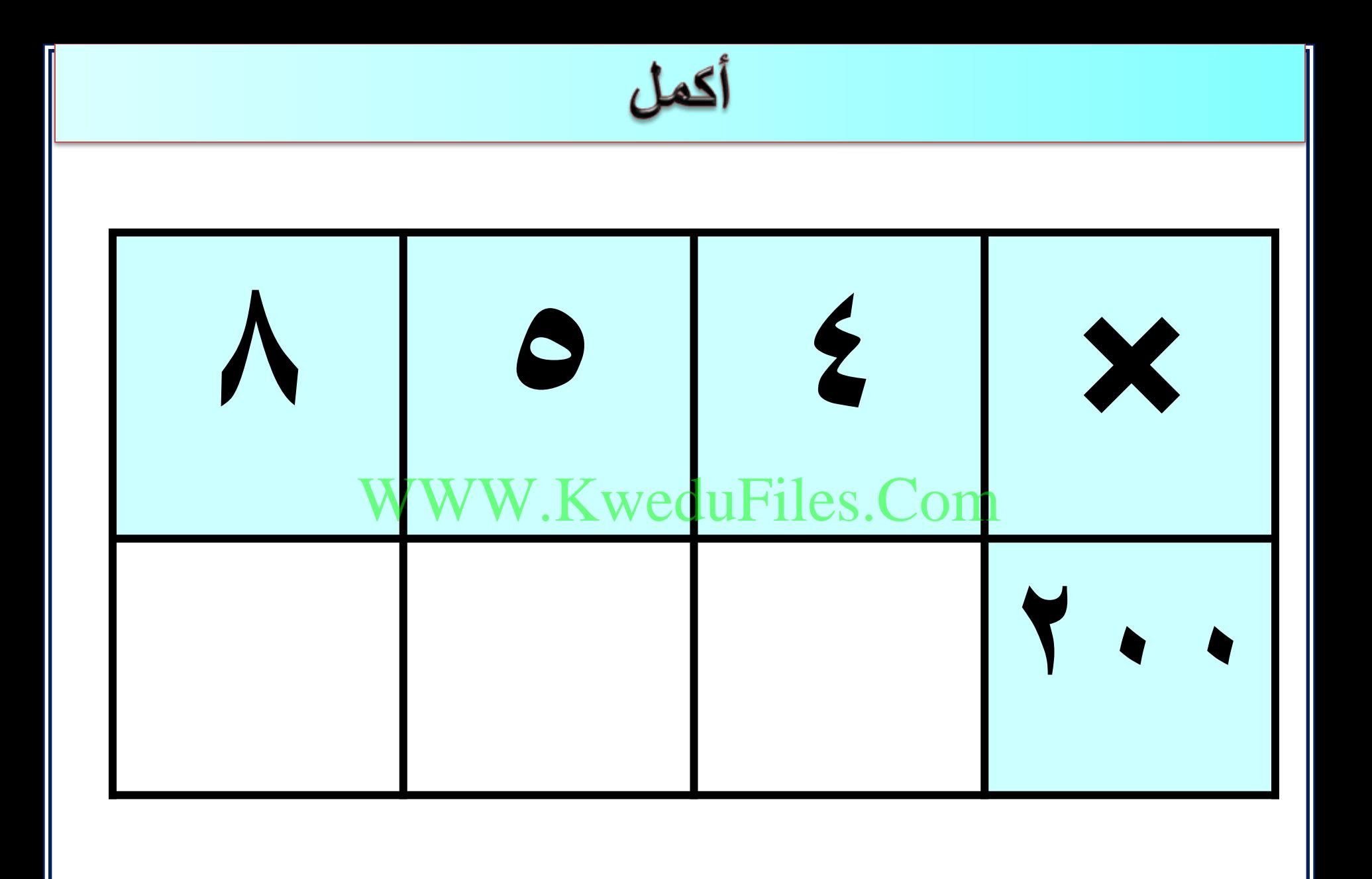

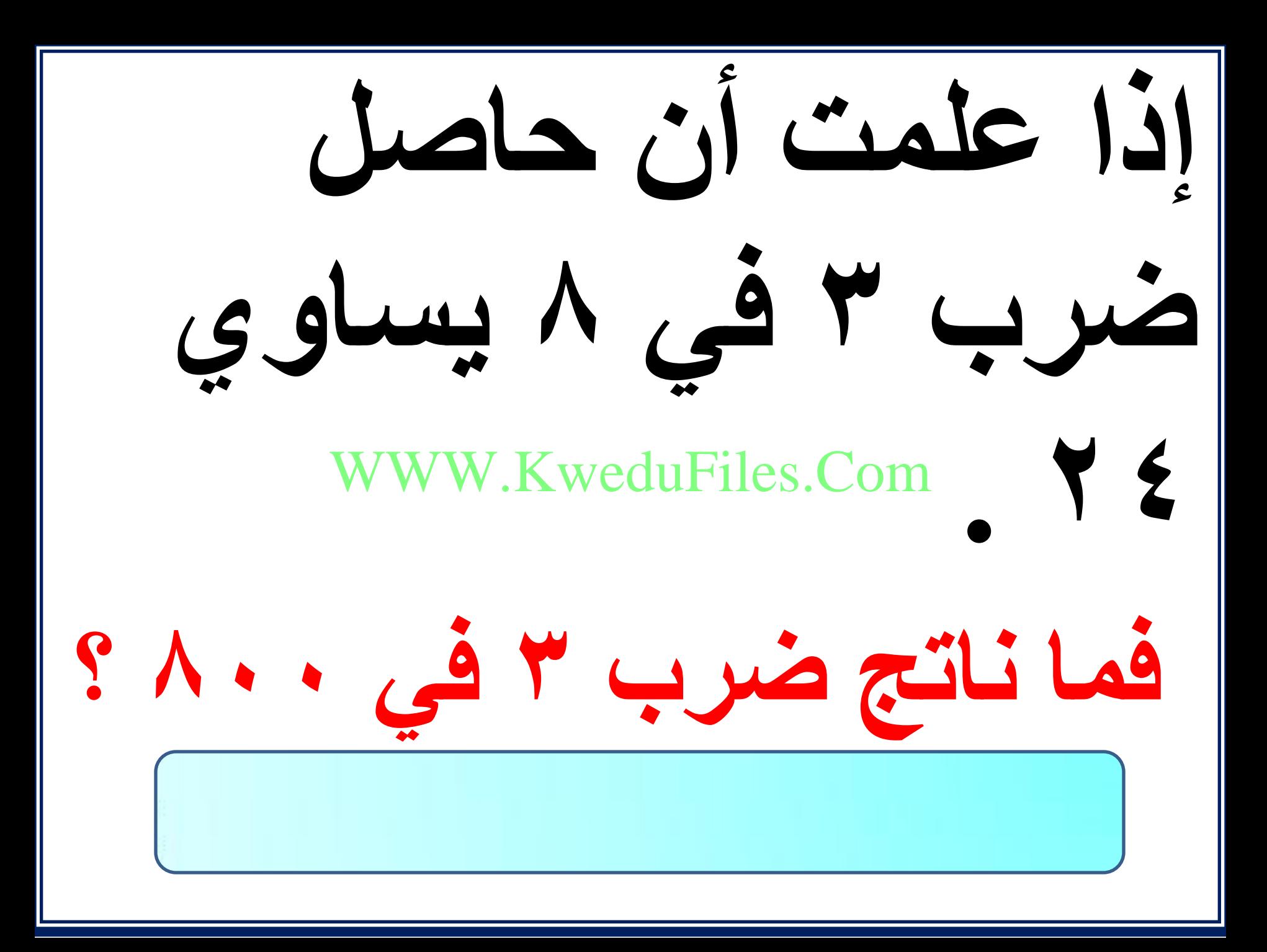

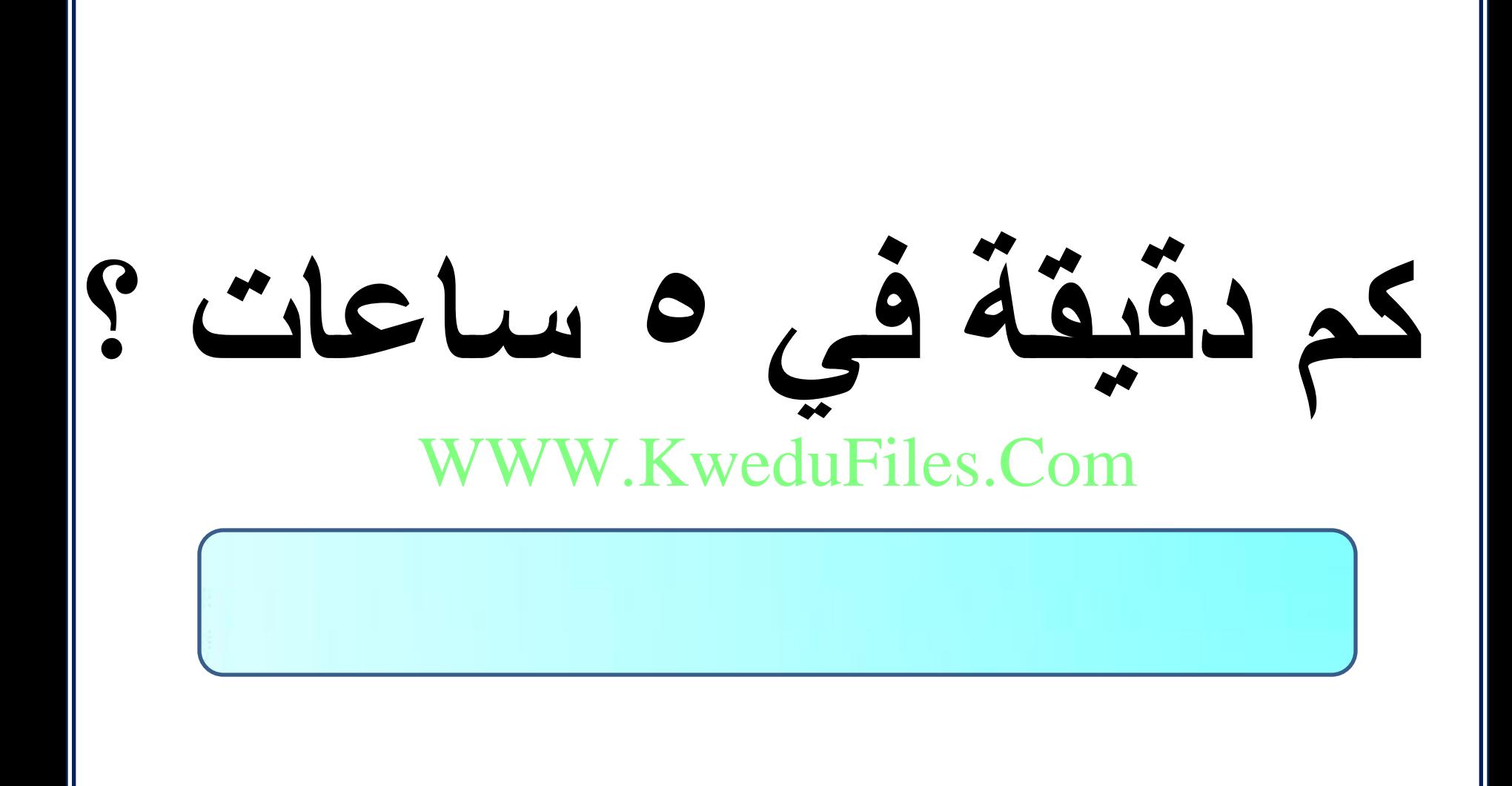

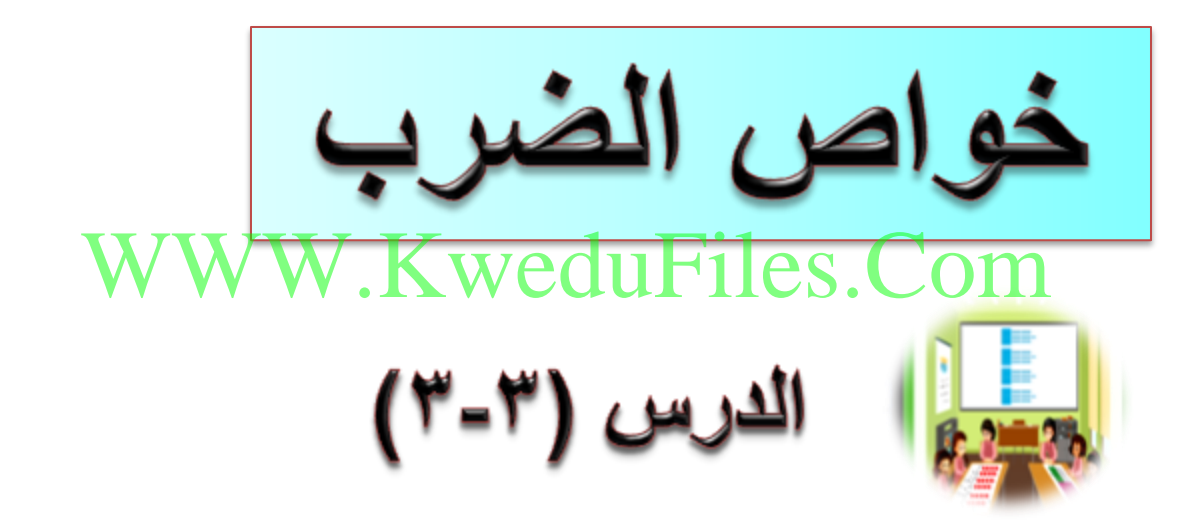

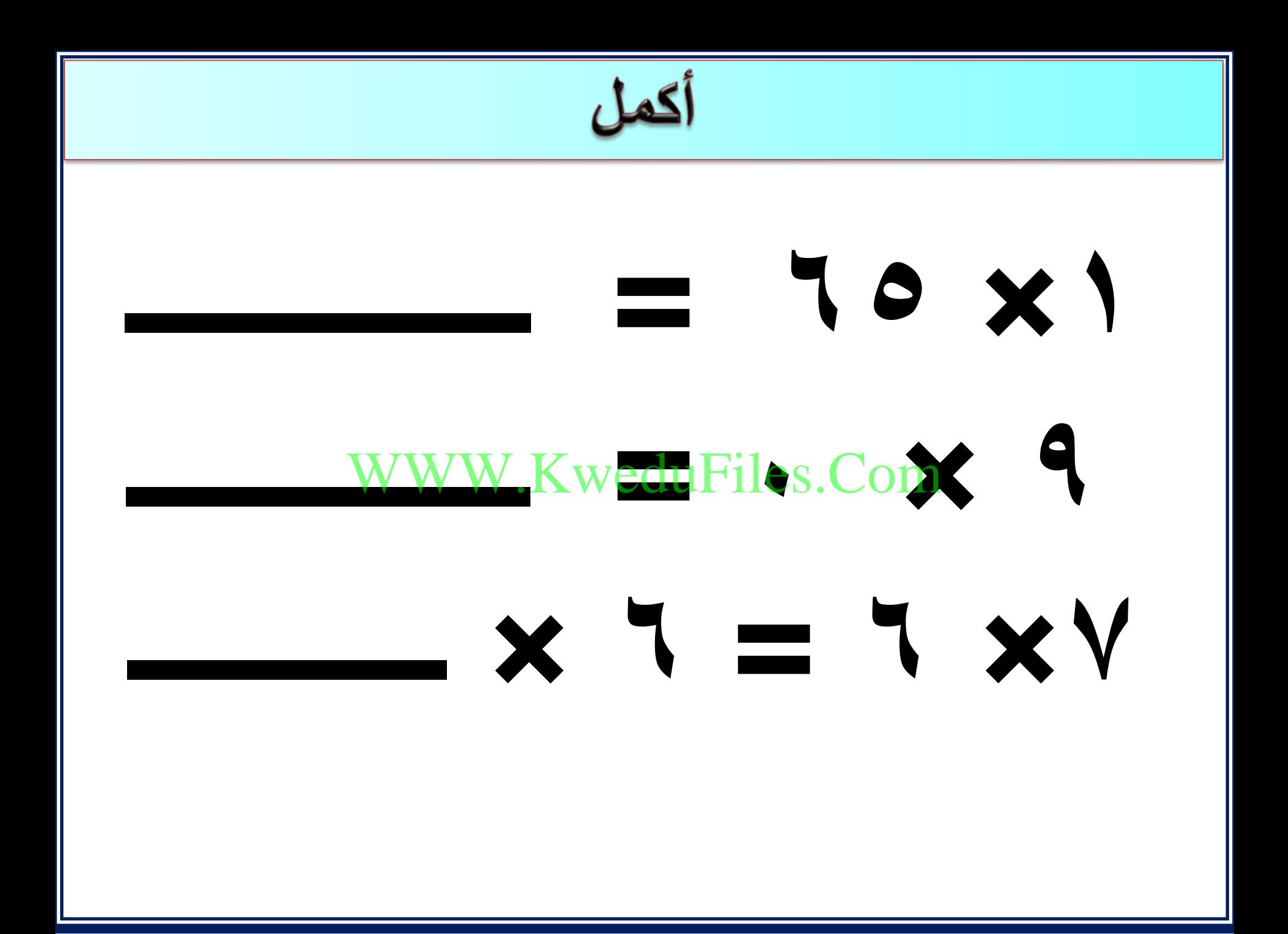

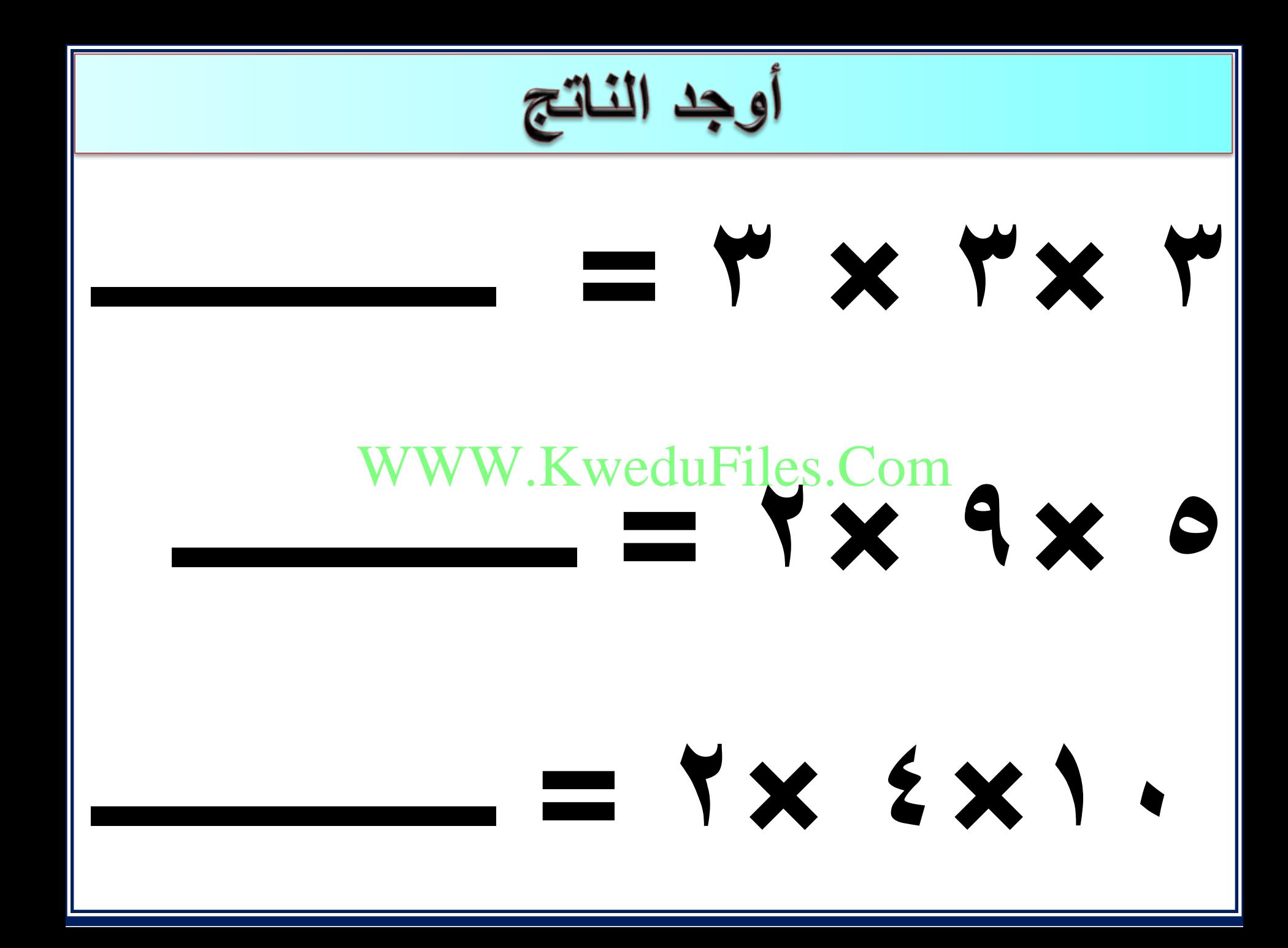

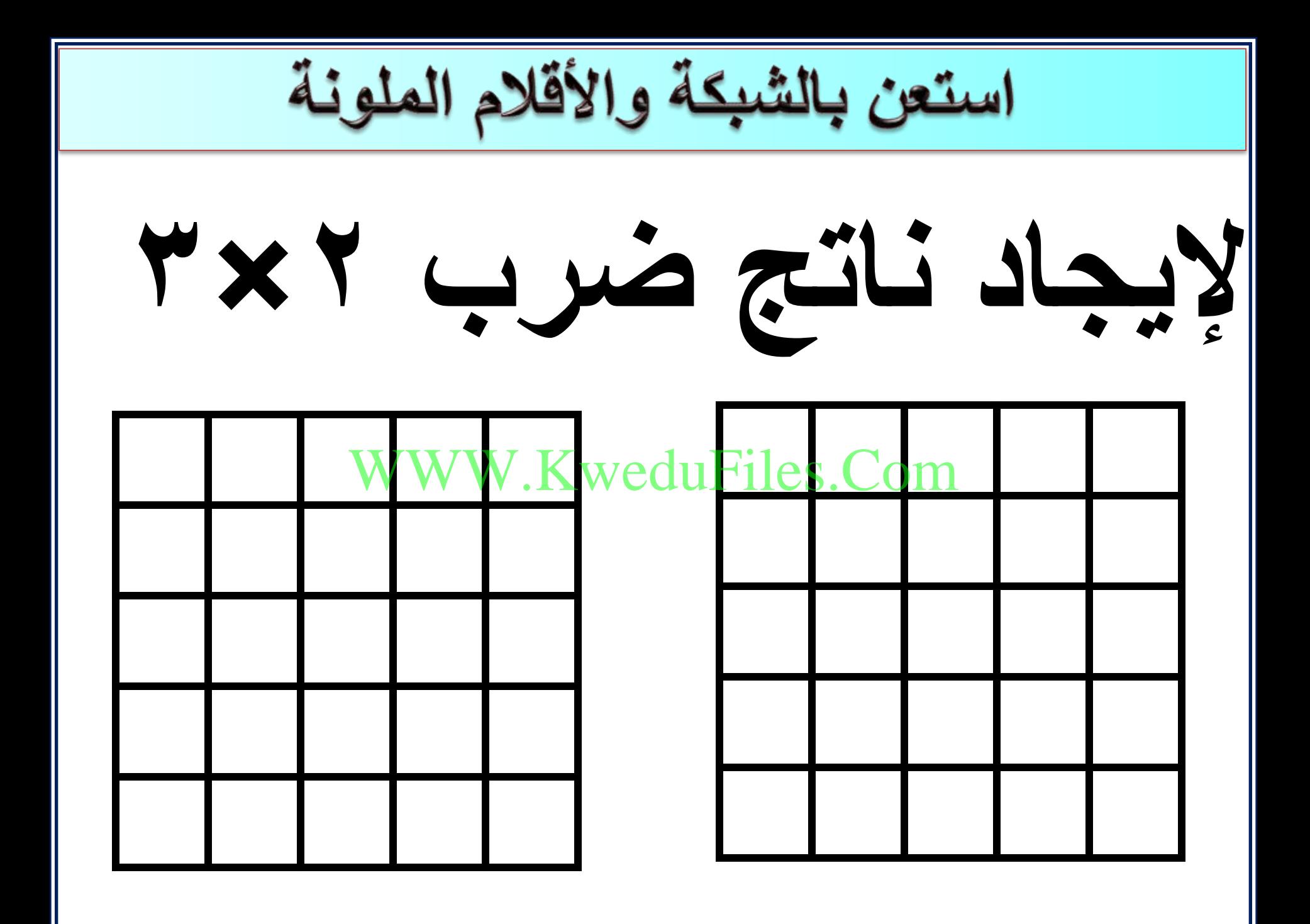

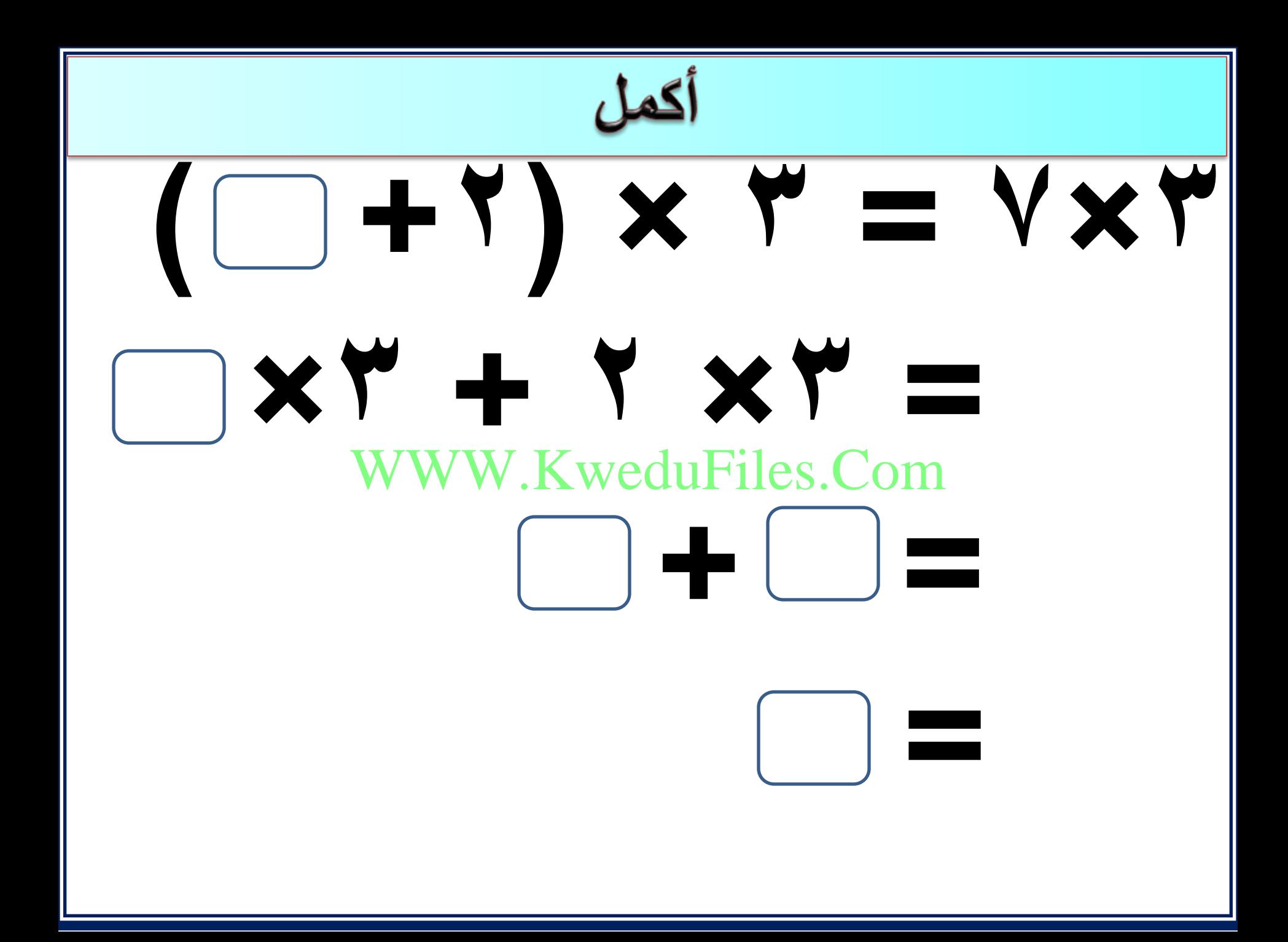

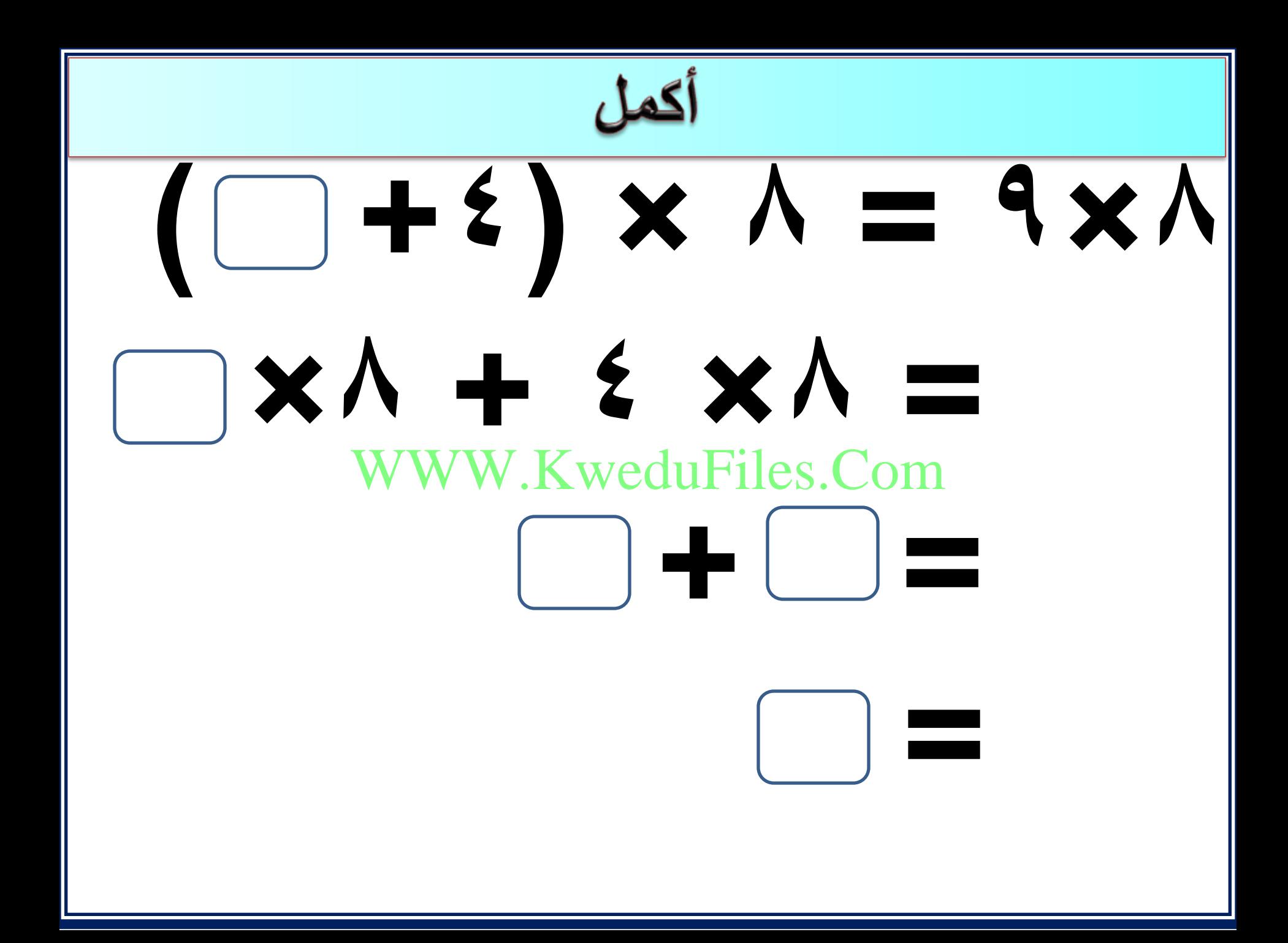

**يقول فهد أن حاصل ضرب 6 في 8 يساوي ناتج )6×3(+)6×5(. هل توافقه الرأي؟وضح ذلك.**  WWW.KweduFiles.Com

الضرب في عدد رمزه مكون من رقمين

#### WWW.KweduFiles.Com

الدرس (۲-٤)

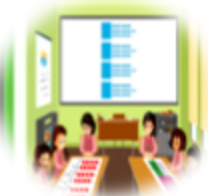

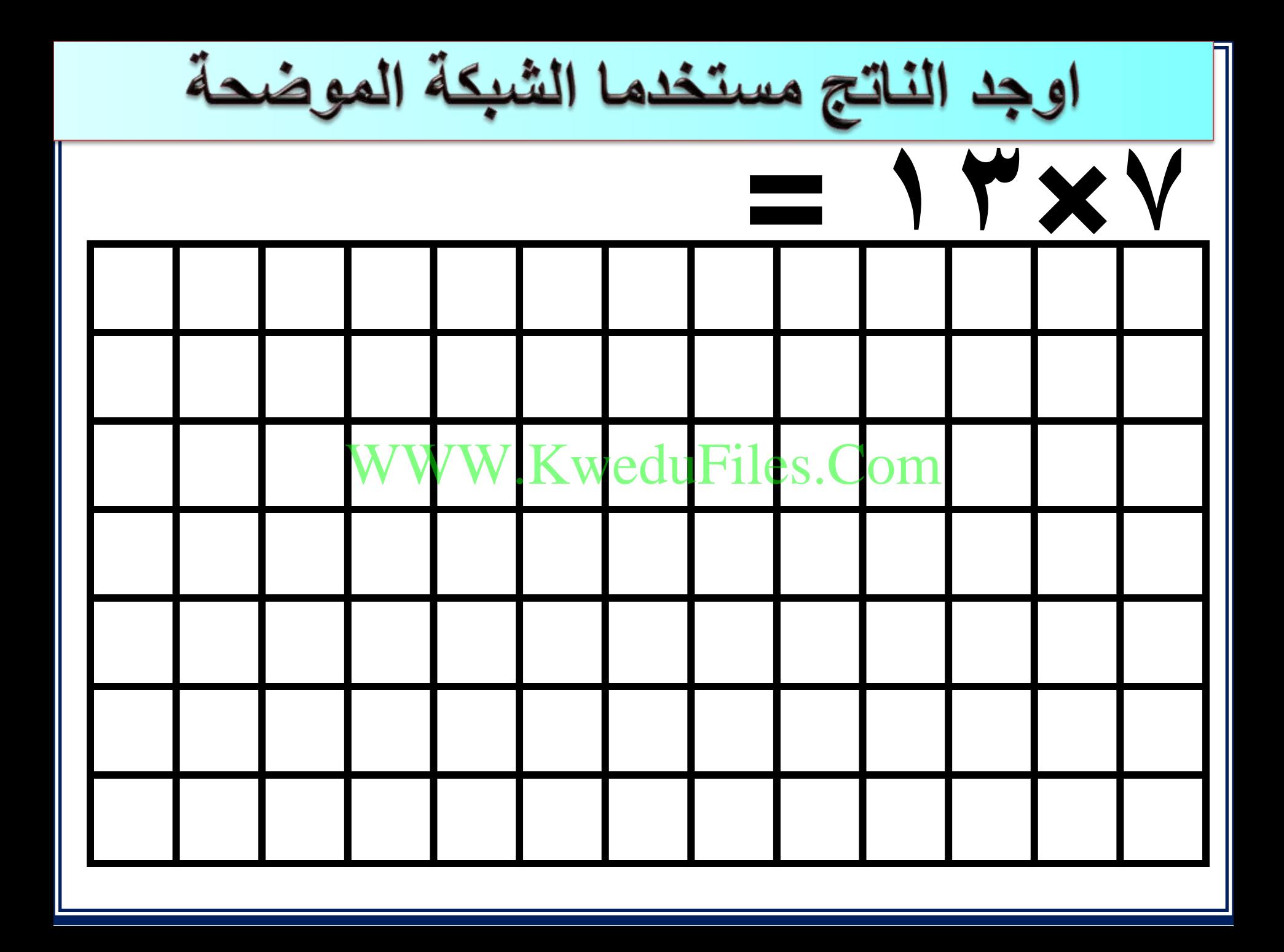

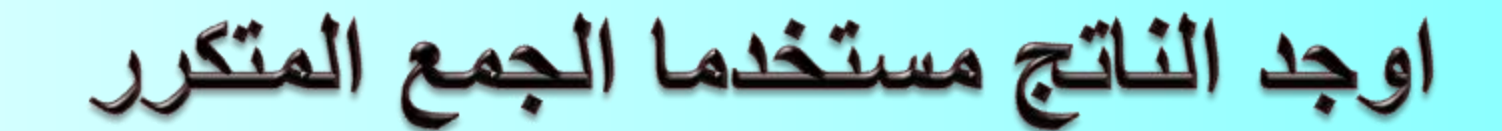

# $=$   $YY \times 2$

#### WWW.KweduFiles.Com

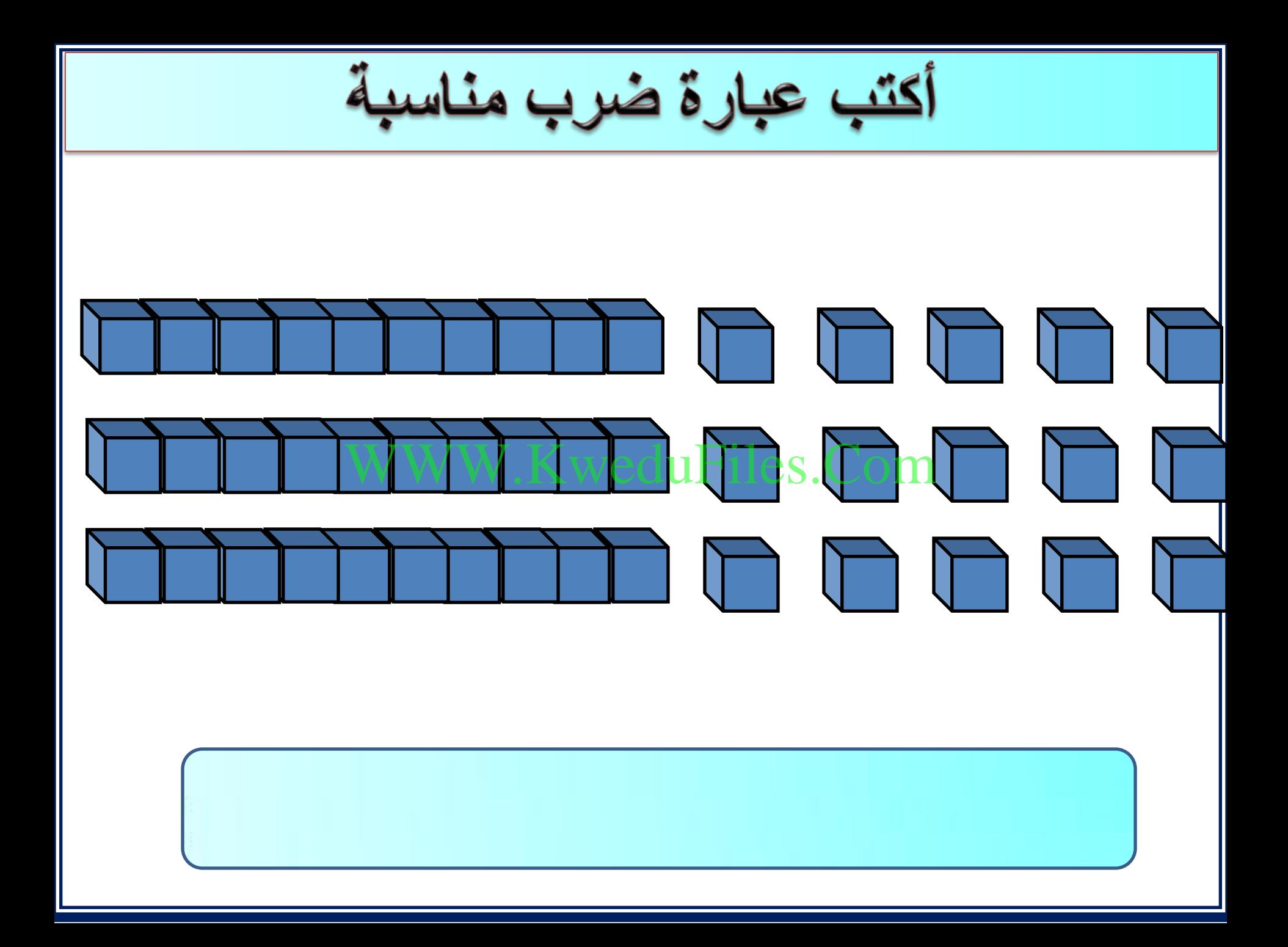

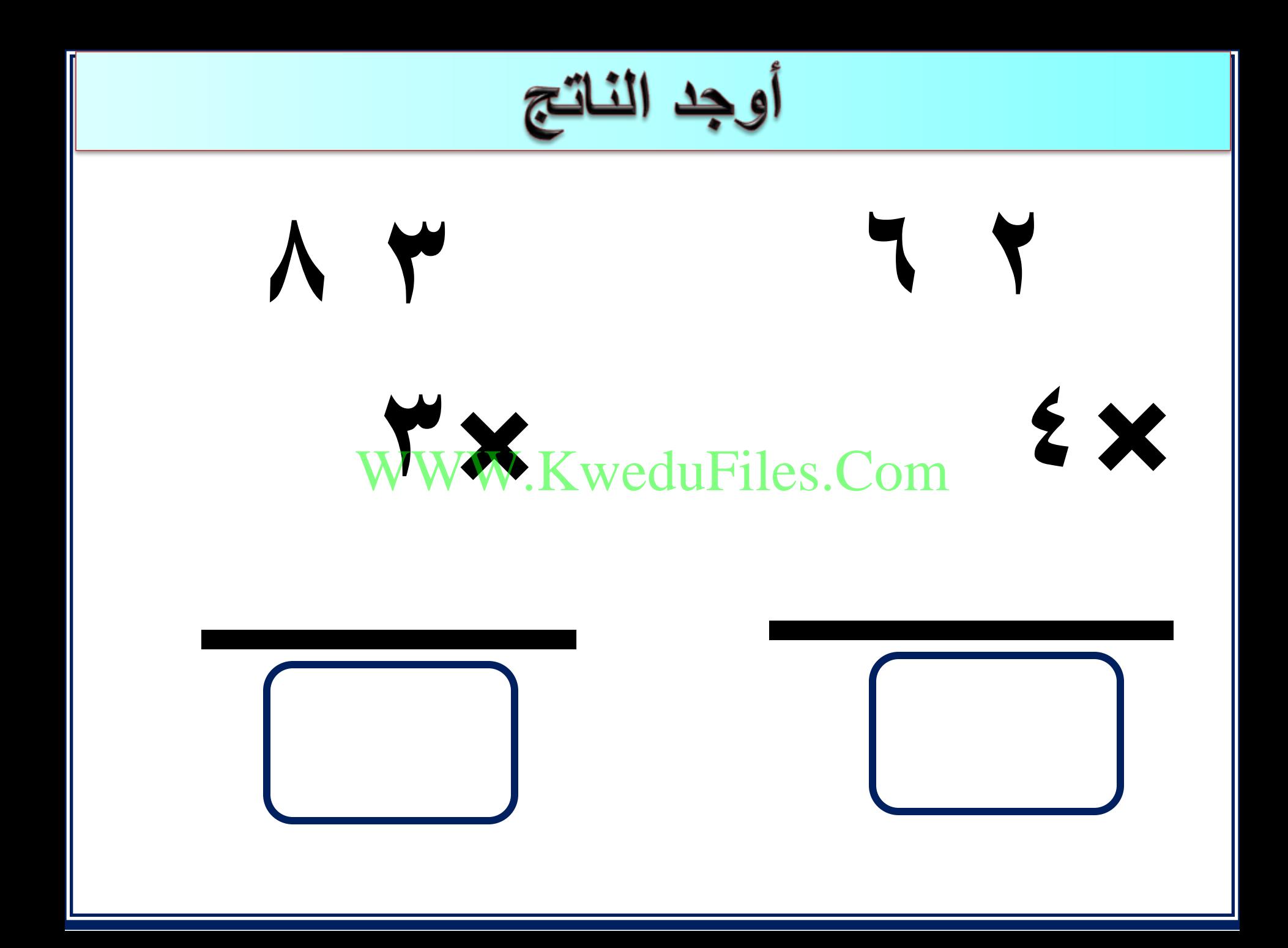

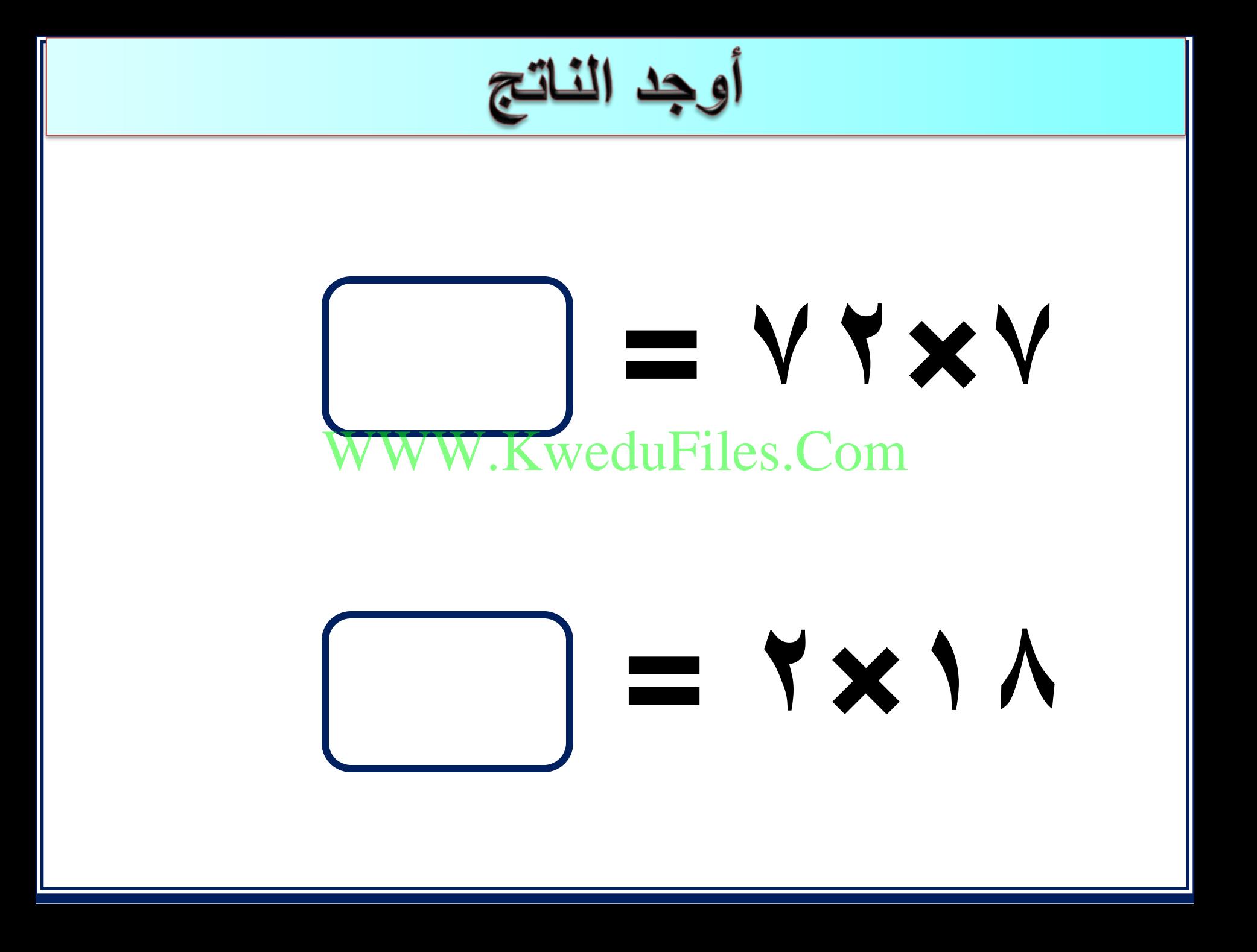

# **كم عدد األيام في 23 أسبوع ؟** WWW.KweduFiles.Com

الضرب في عدد رمزه مكون من ثلاث WWW.KweduFiles.Comالدرس (۵-۳)

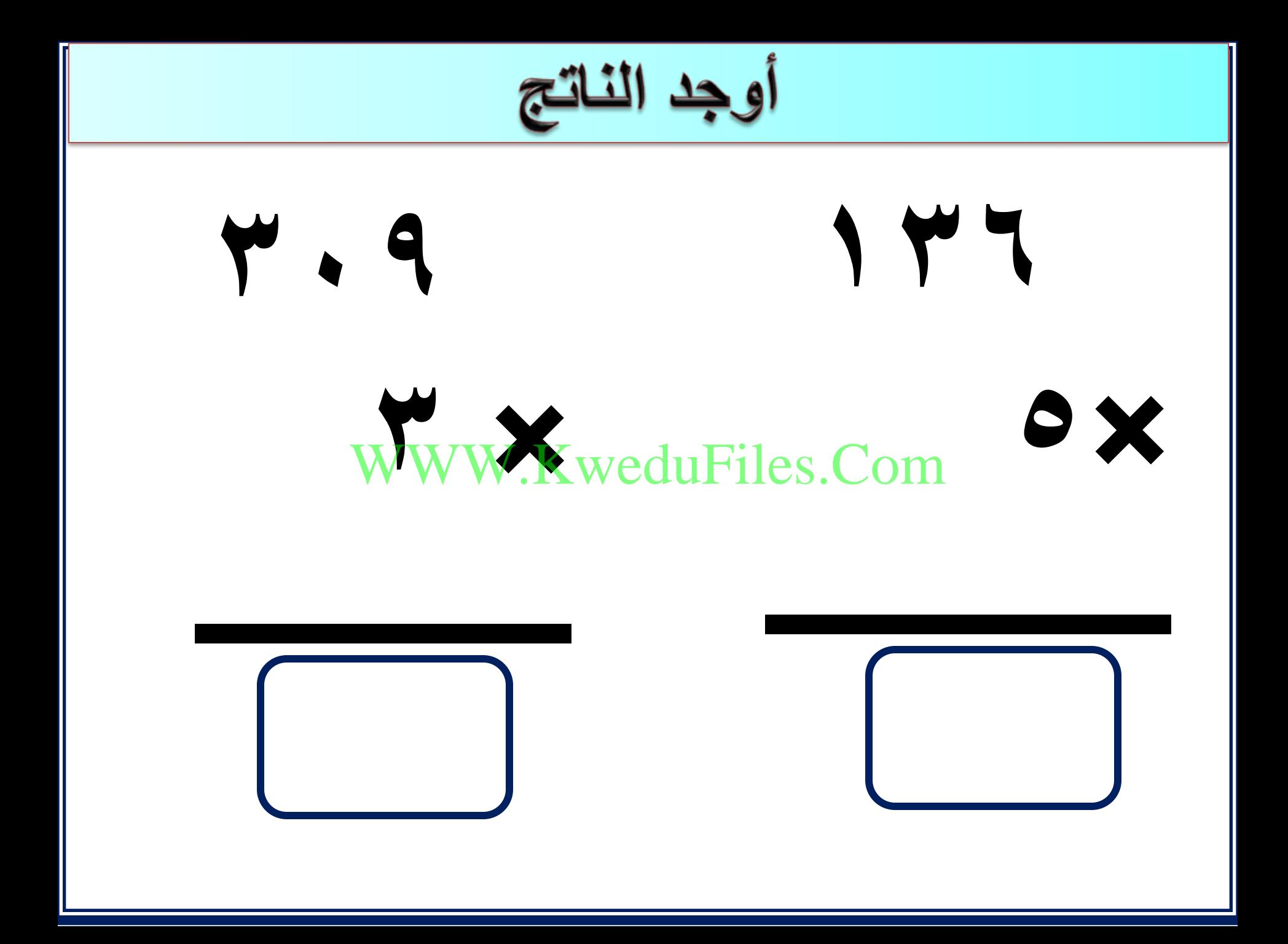

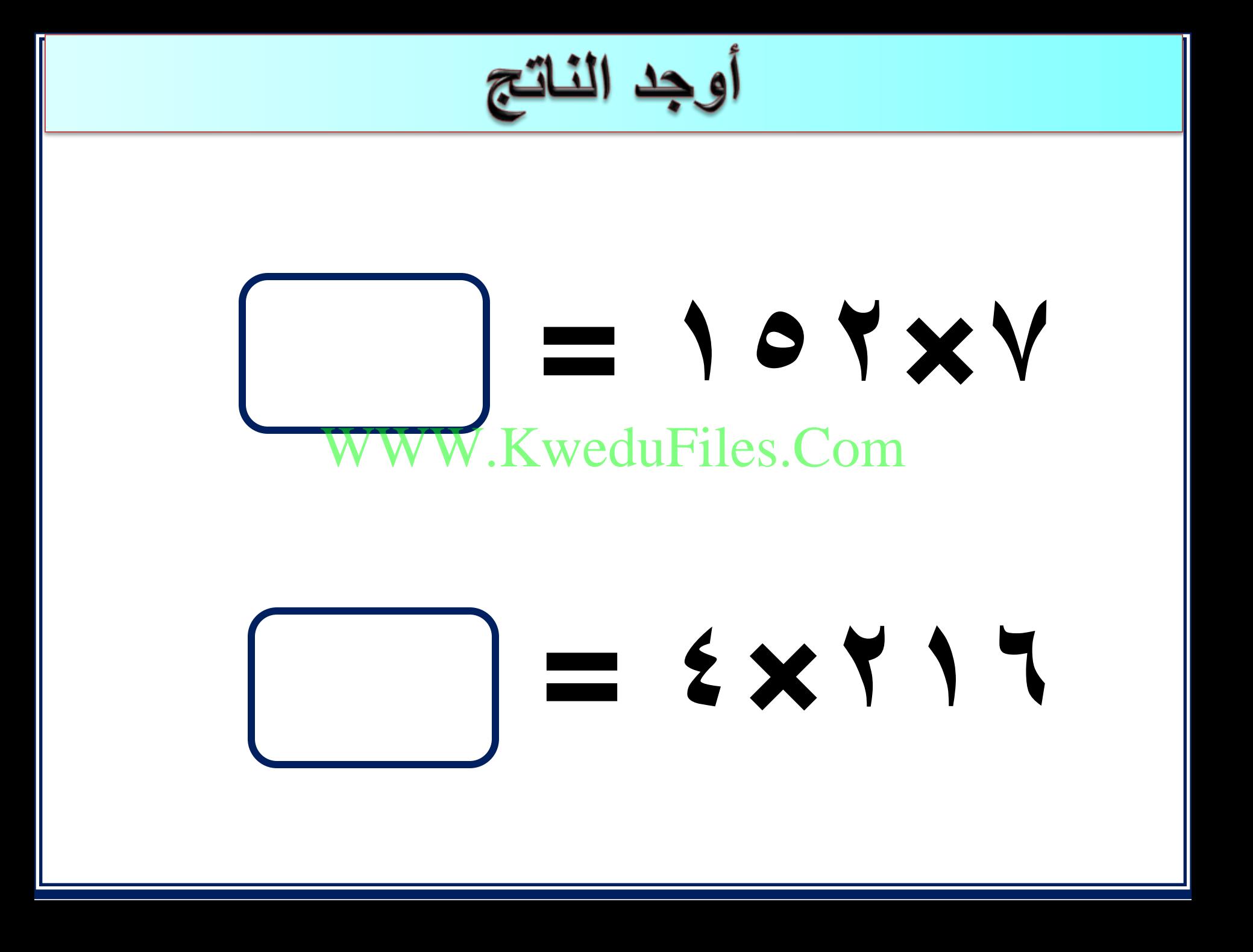

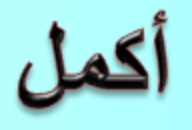

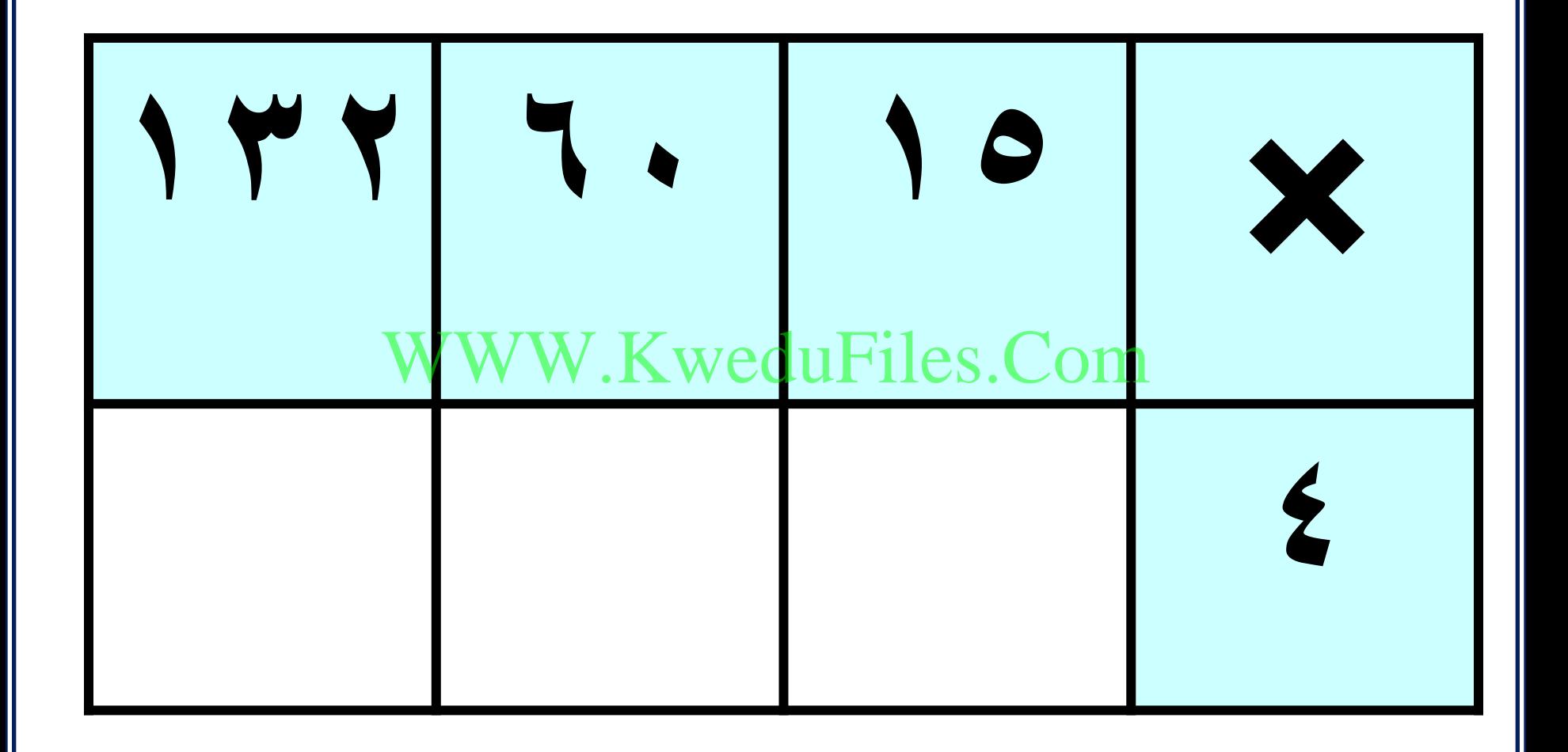

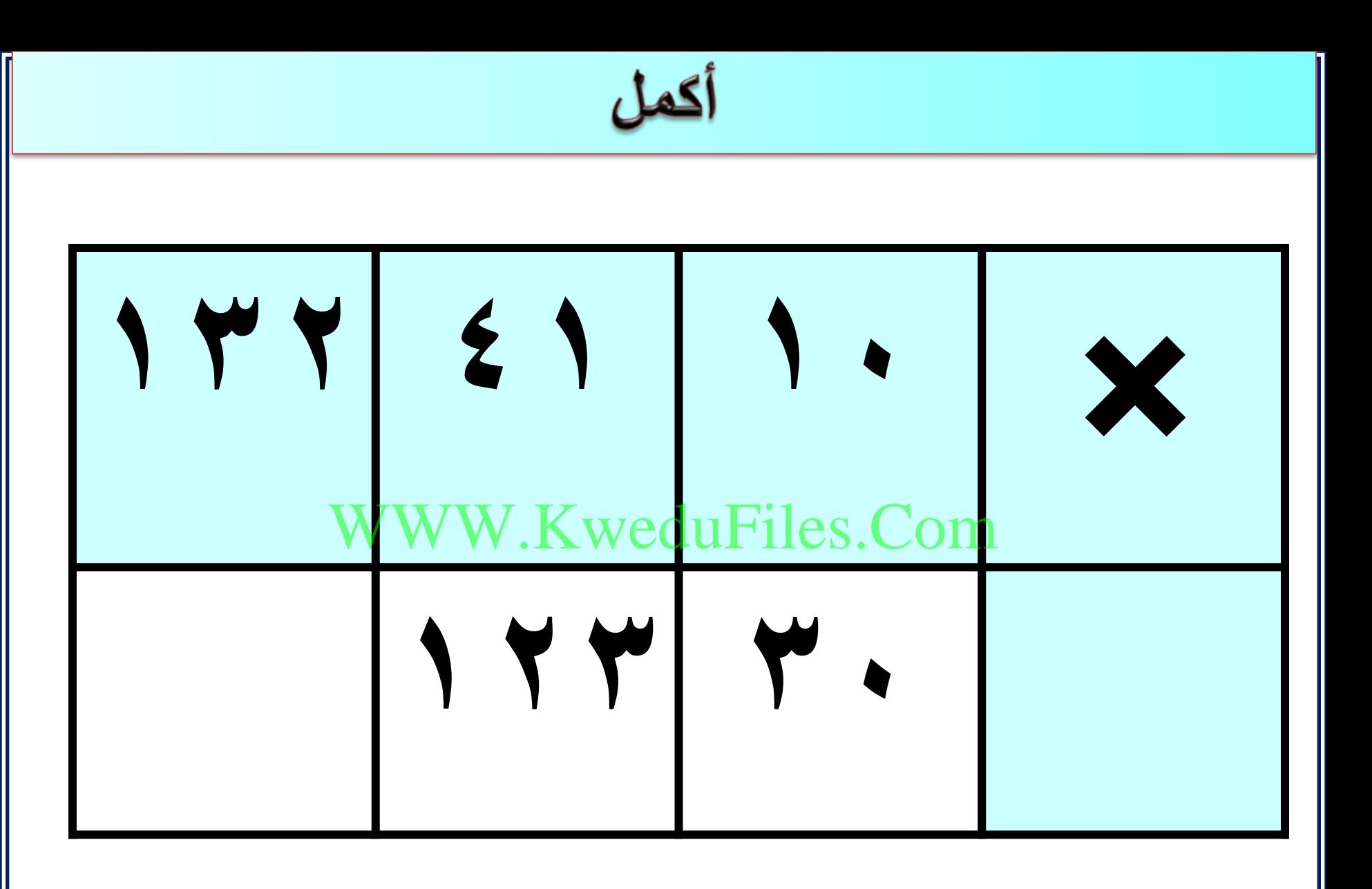

**يتكون مبنى لمواقف متعدد من 5 طوابق .في كل طابق 115موقف . كم عدد المواقف بهذا المبنى ؟**  WWW.KweduFiles.Com

استكشاف ضرب عددين رمز كل منهما<br>مكون من رقمين الدرس (٦-٣)

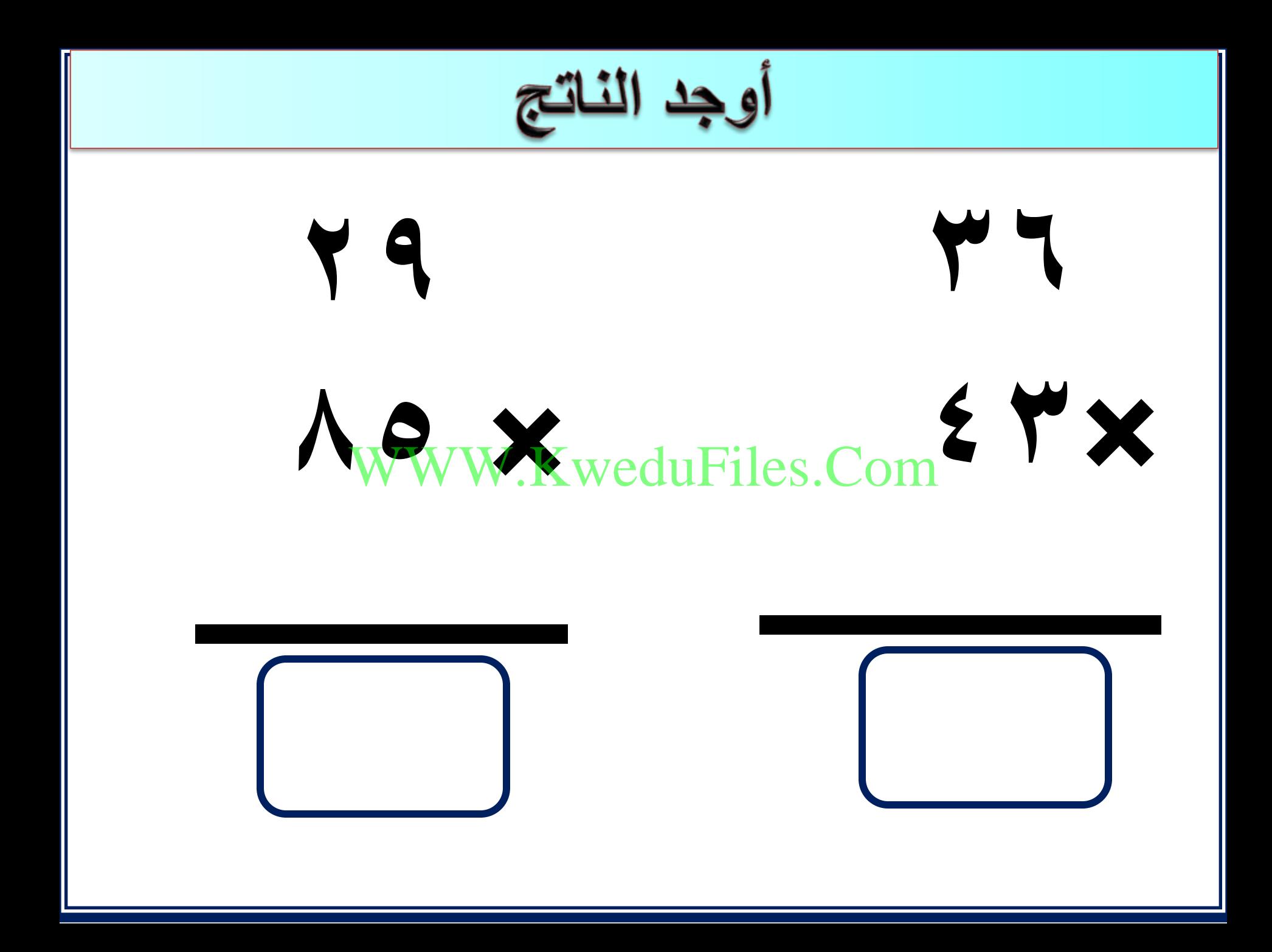

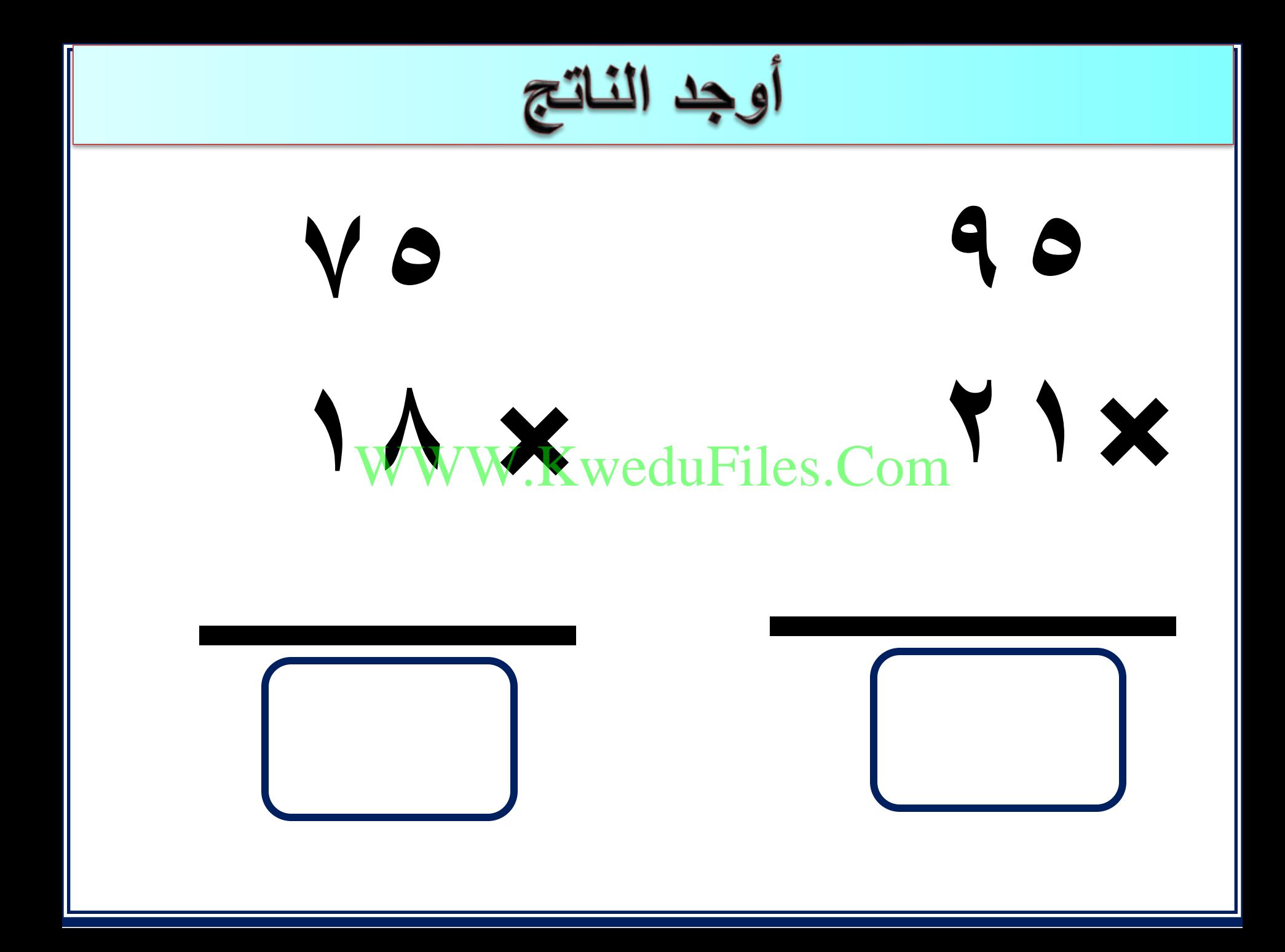

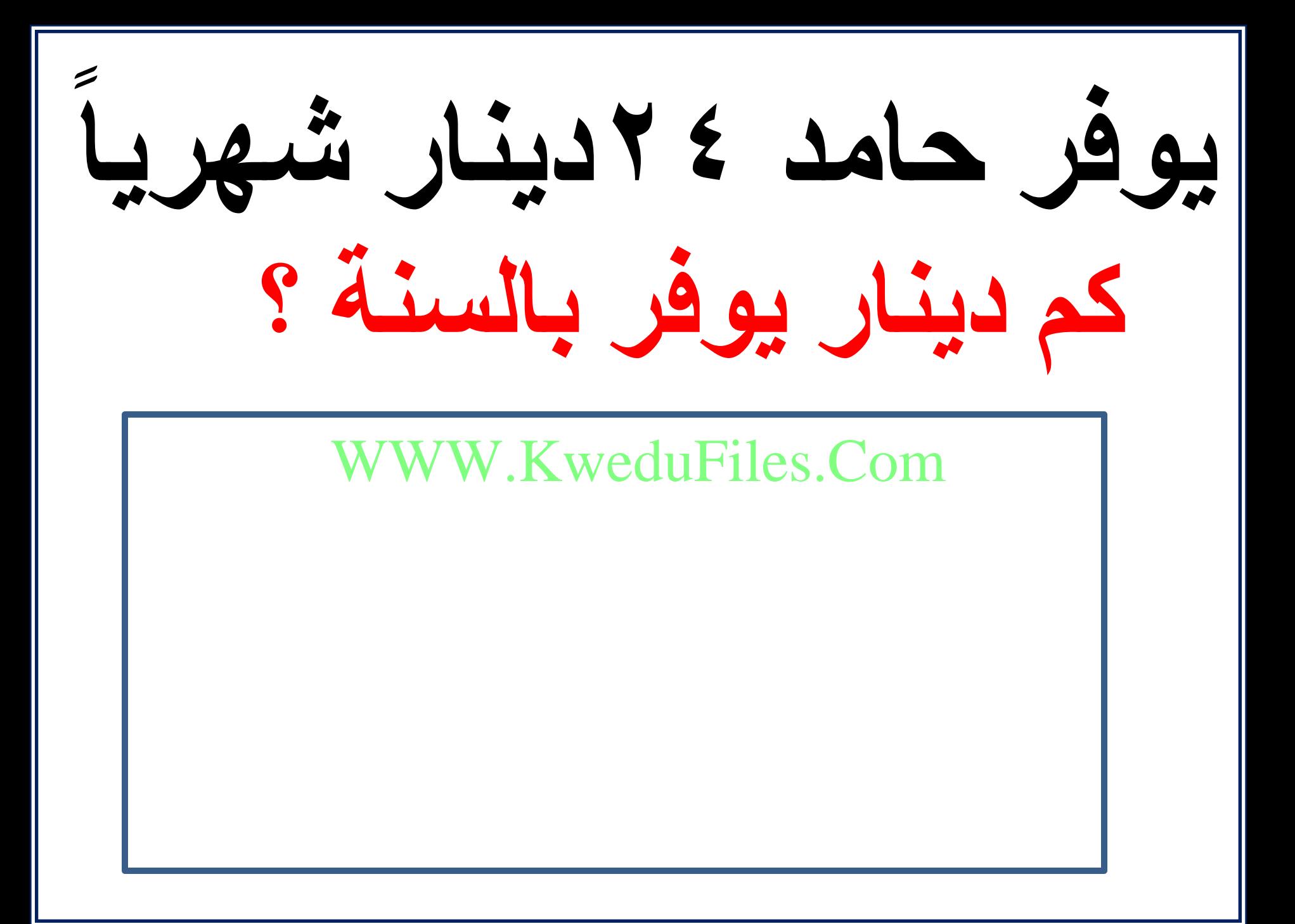

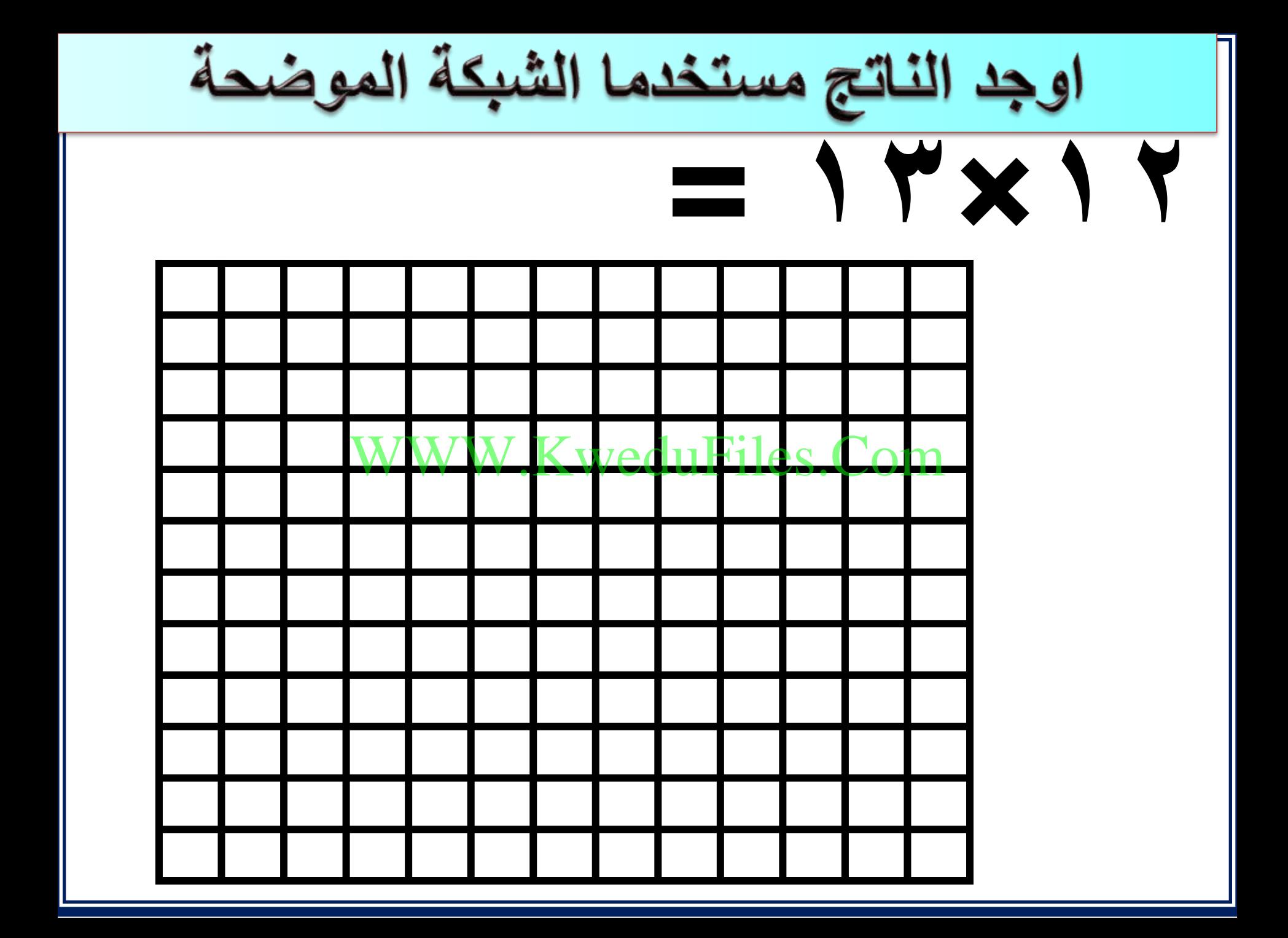

ضرب عددين رمز كل منهما مكون من WWW.KweduFiles.Comالدرس (٧-٧)

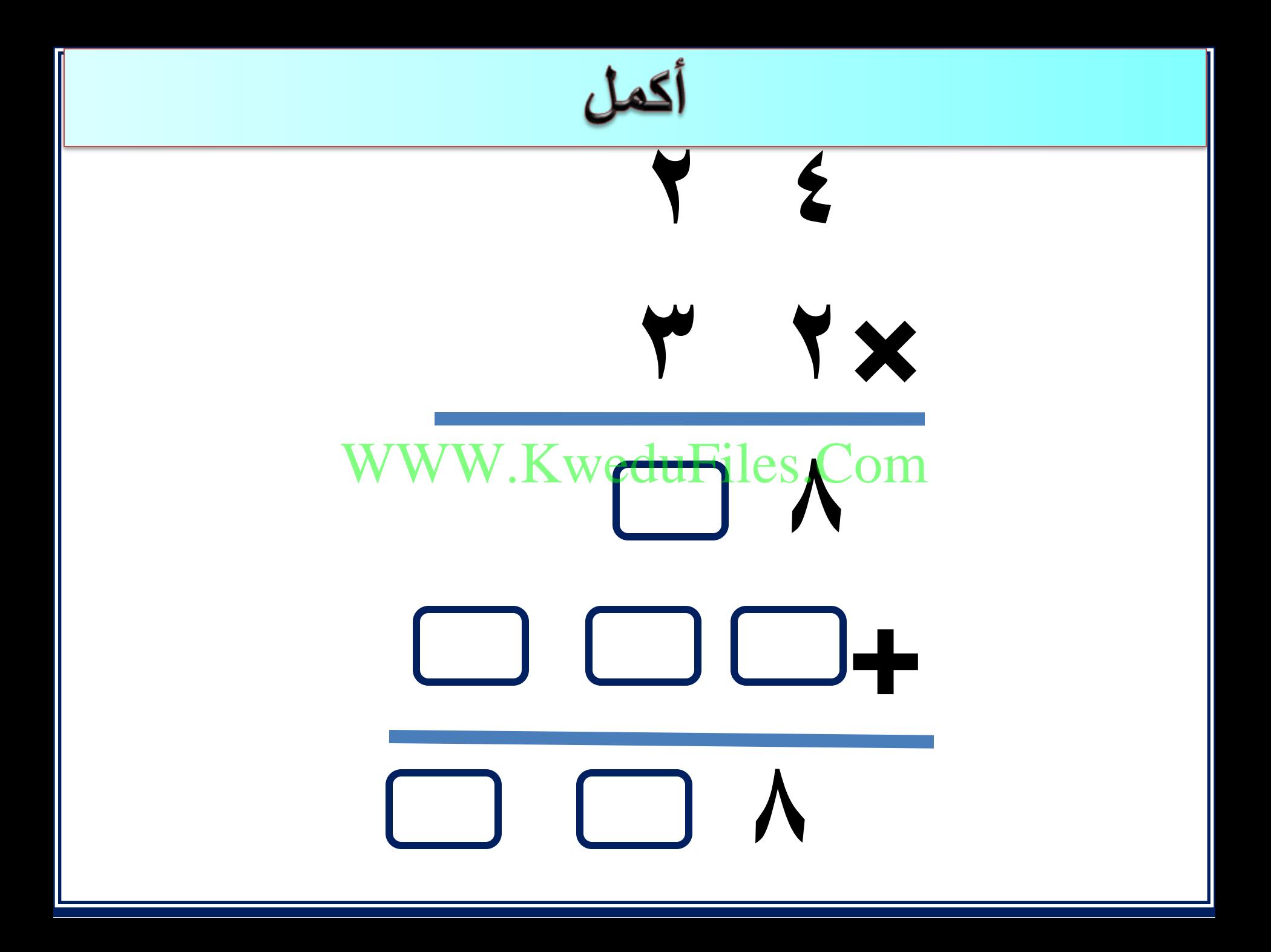

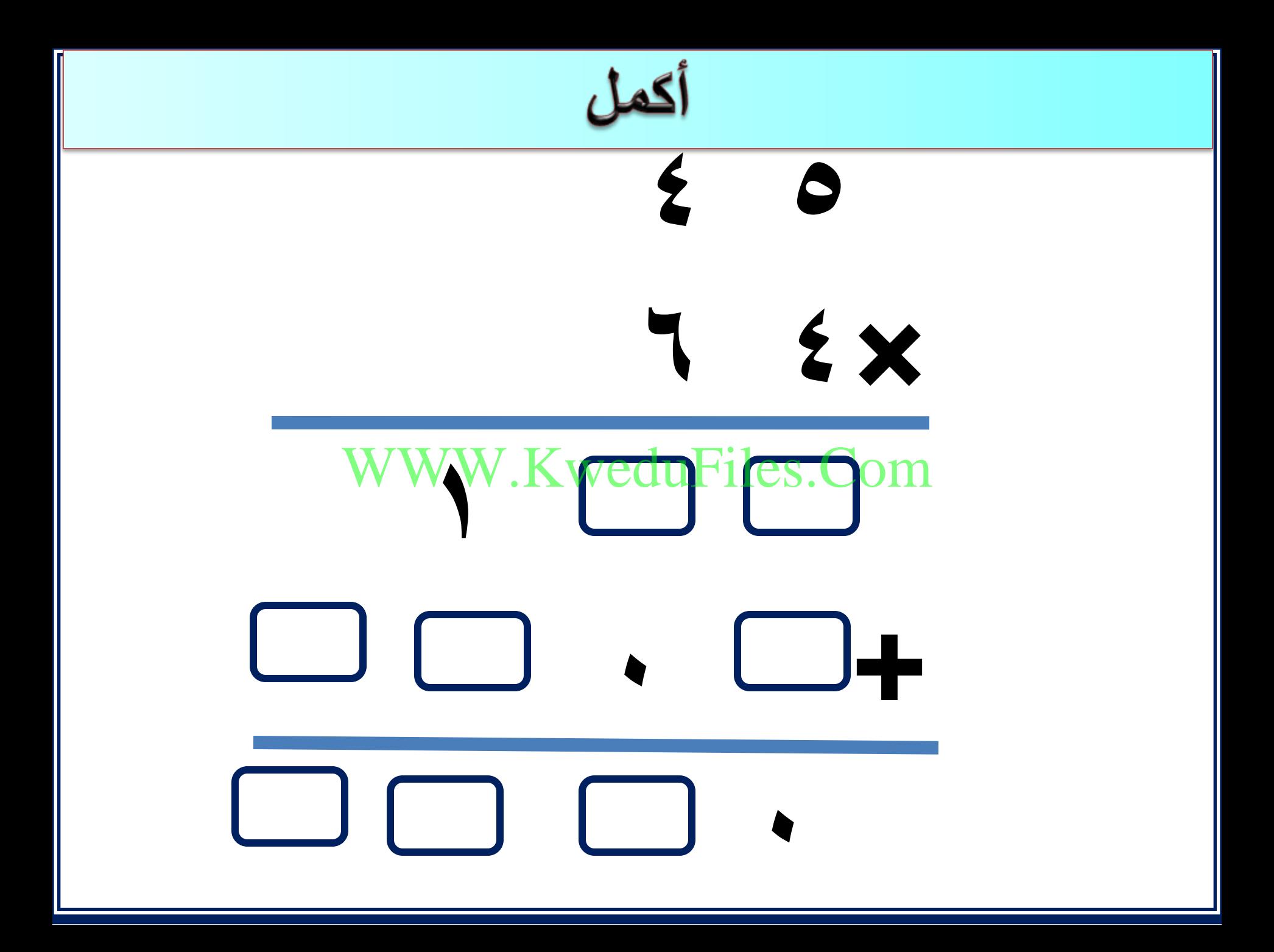

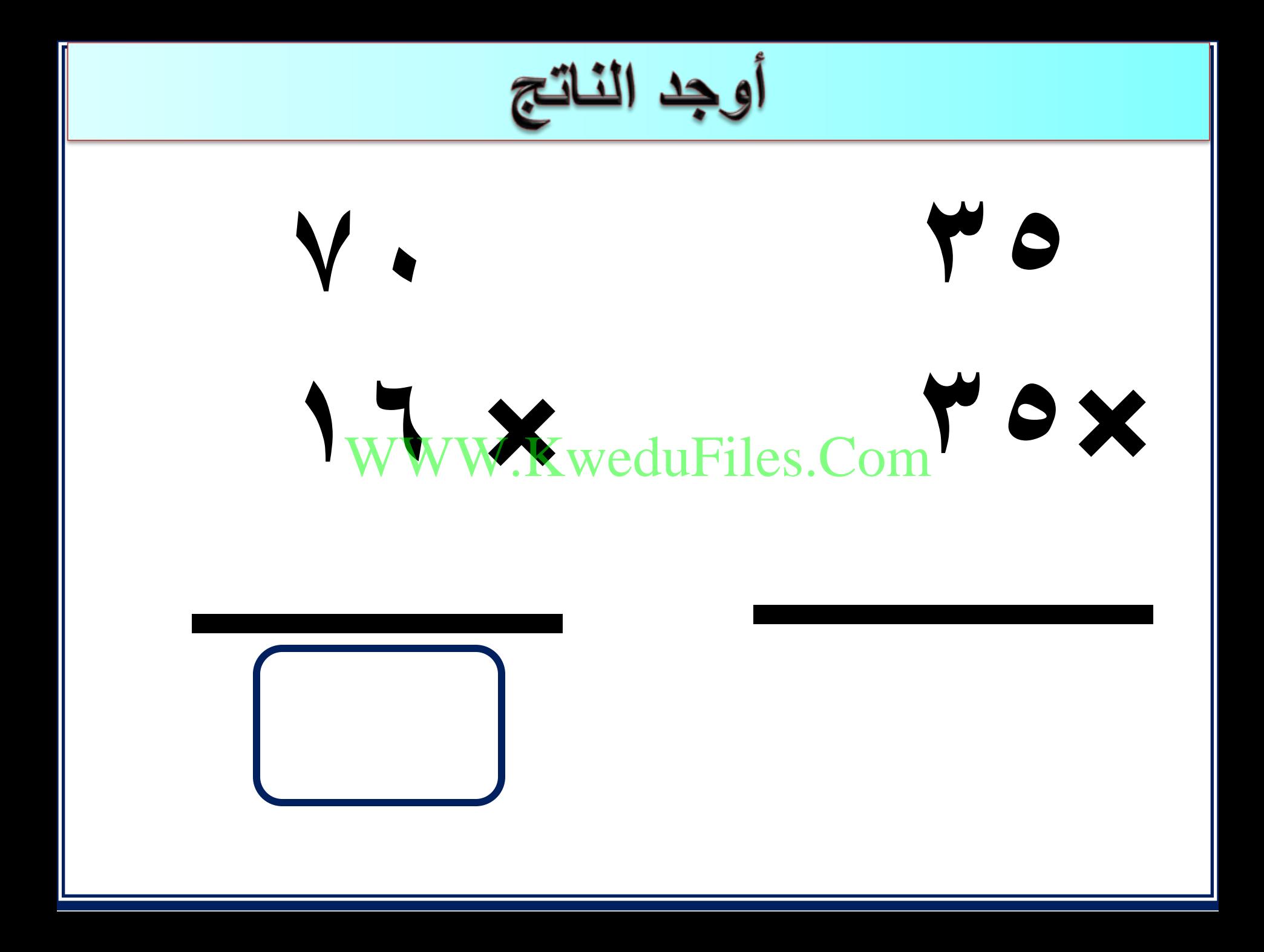

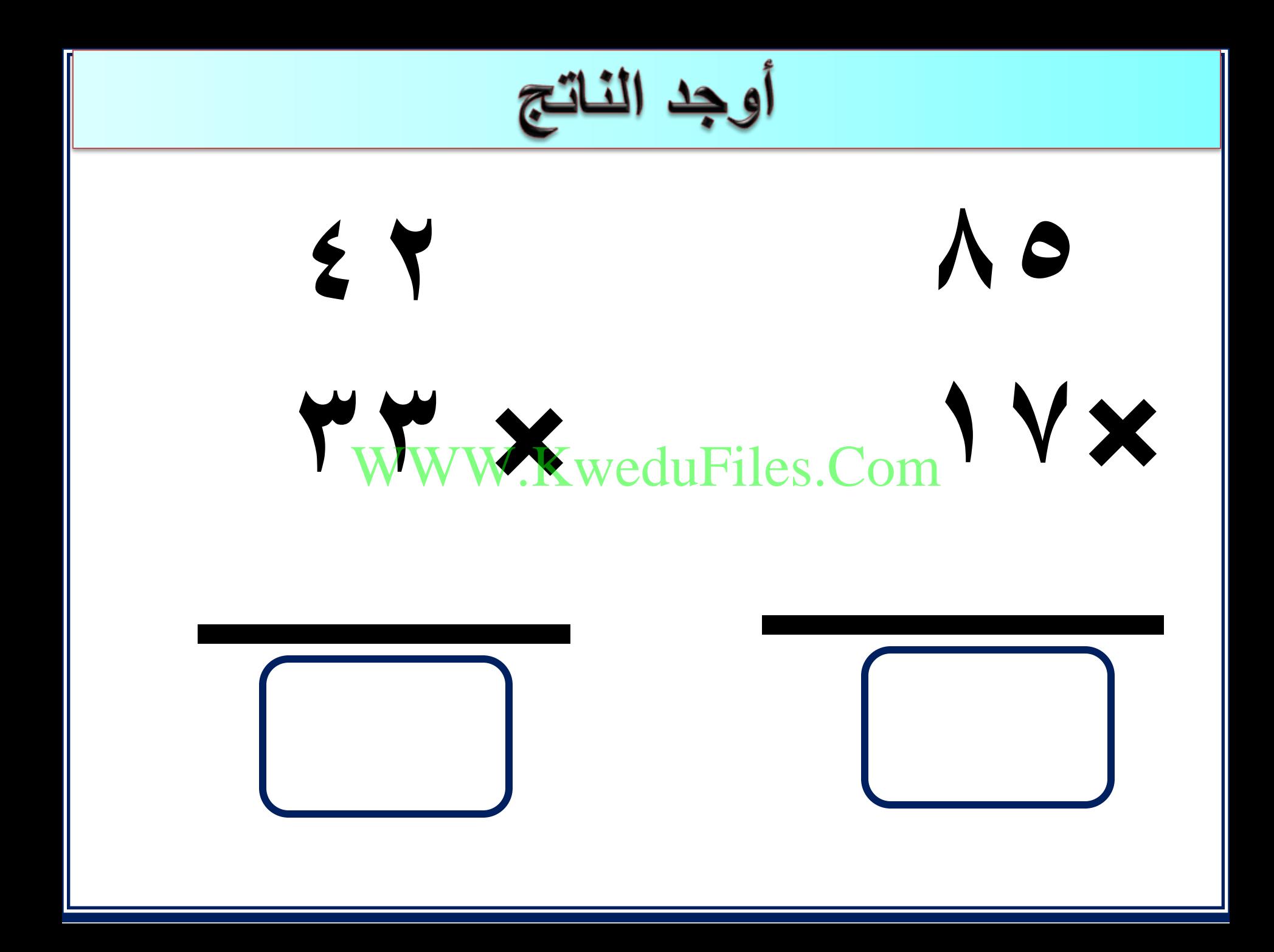

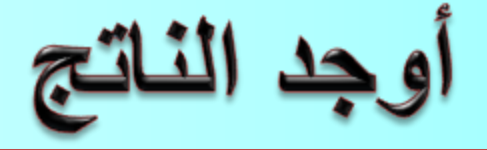

## $= Y Y X Y Y$ WWW.KweduFiles.Com

# $=$   $\mathbf{r} \cdot \mathbf{x} \cdot \mathbf{A}$

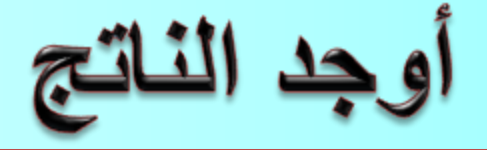

## $=$   $Y$   $Y \times 0$   $\xi$ WWW.KweduFiles.Com

# $=$  9 Y X Y Y

### ضرب ثلاث أعداد

### WWW.KweduFiles.Comالدرس (۸-۳)

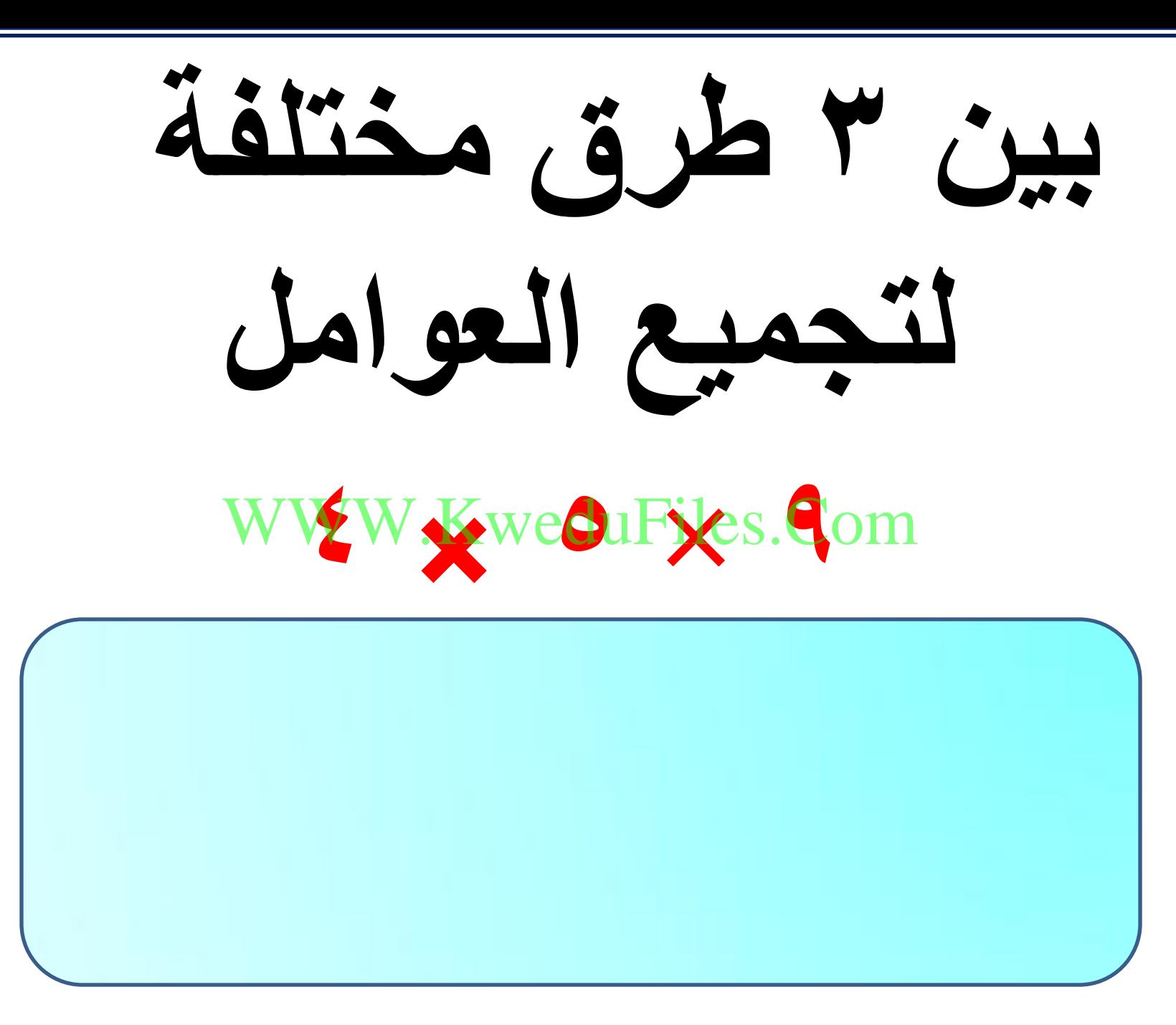

 **ما هي أسهل طريقة إليجاد ناتج**   $\nabla$  **2**  $\nabla$   $\nabla$   $\n$ WWW.WeduFiles.2om

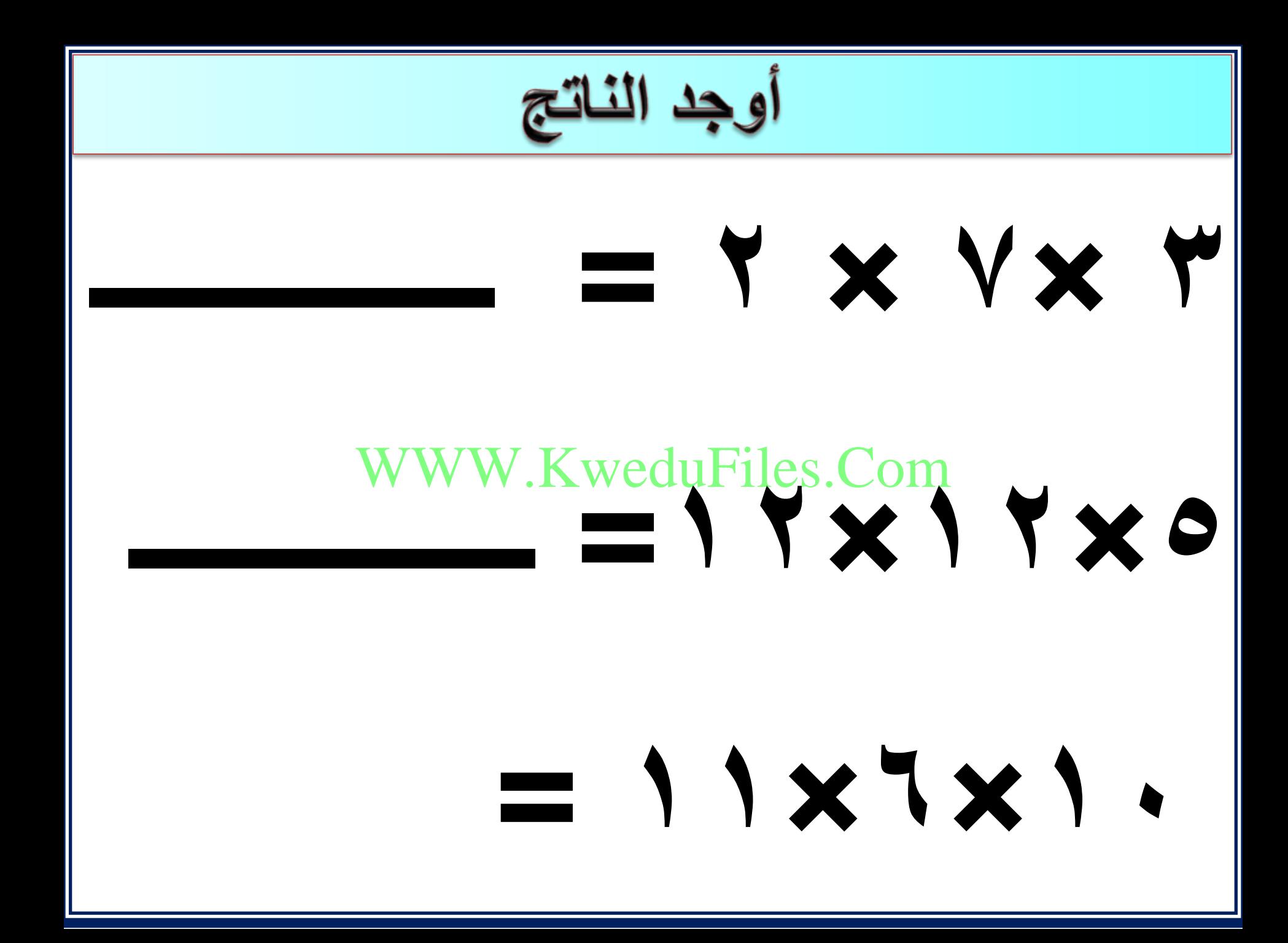

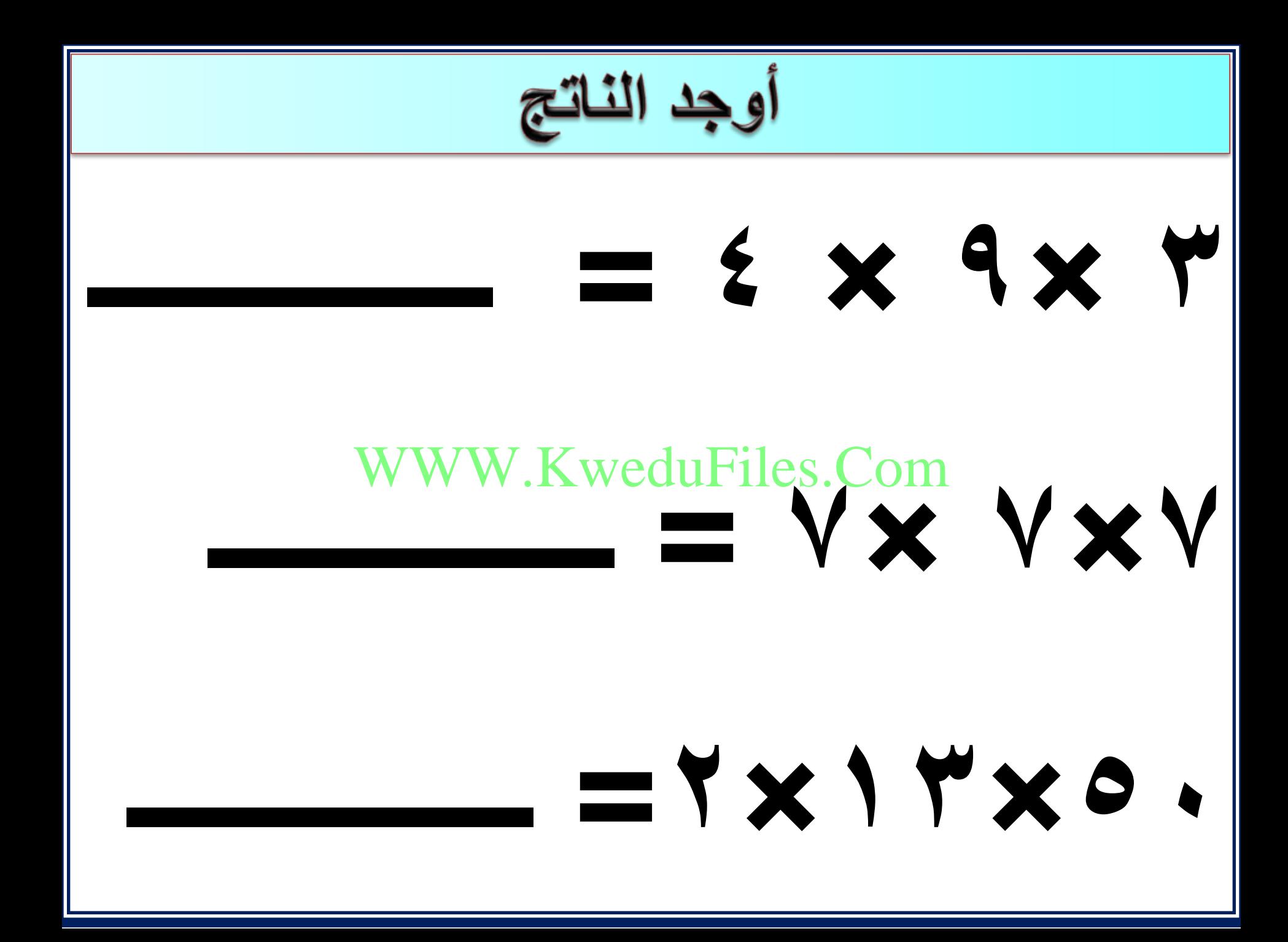

 **ما ناتج 6 )0 8( 9 )4 3( × × × × × ؟ فسر اجابتك 0 ذهنيا** ا با استفاده با استفاده با استفاده با استفاده با استفاده با استفاده با استفاده با استفاده با استفاده با استفاده<br>با استفاده با استفاده با استفاده با استفاده با استفاده با استفاده با استفاده با استفاده با استفاده با استفاد WWW.KweduFiges.Com

## الحساب الذهني

### WWW.KweduFiles.Comالدرس (۹-۳)

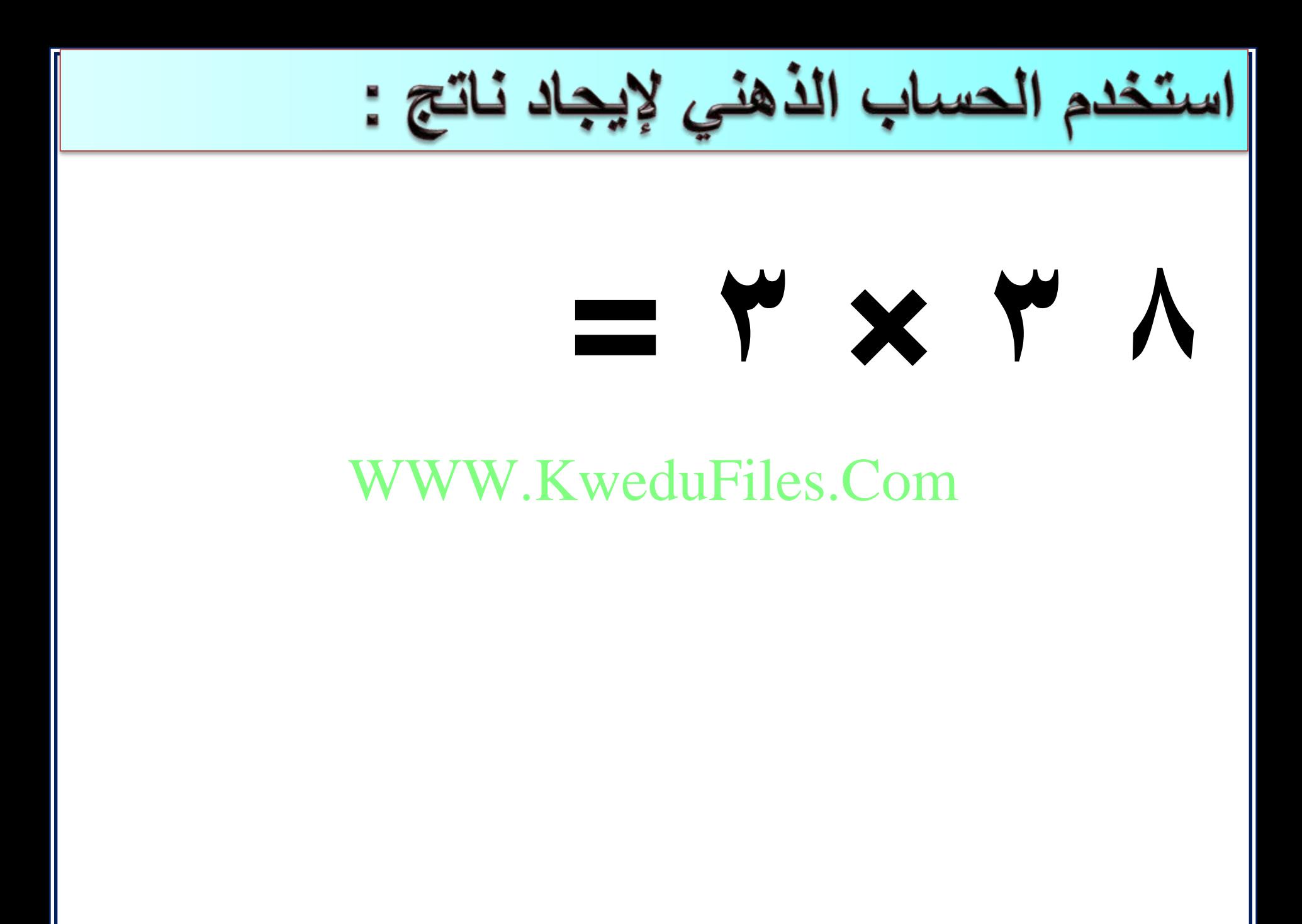

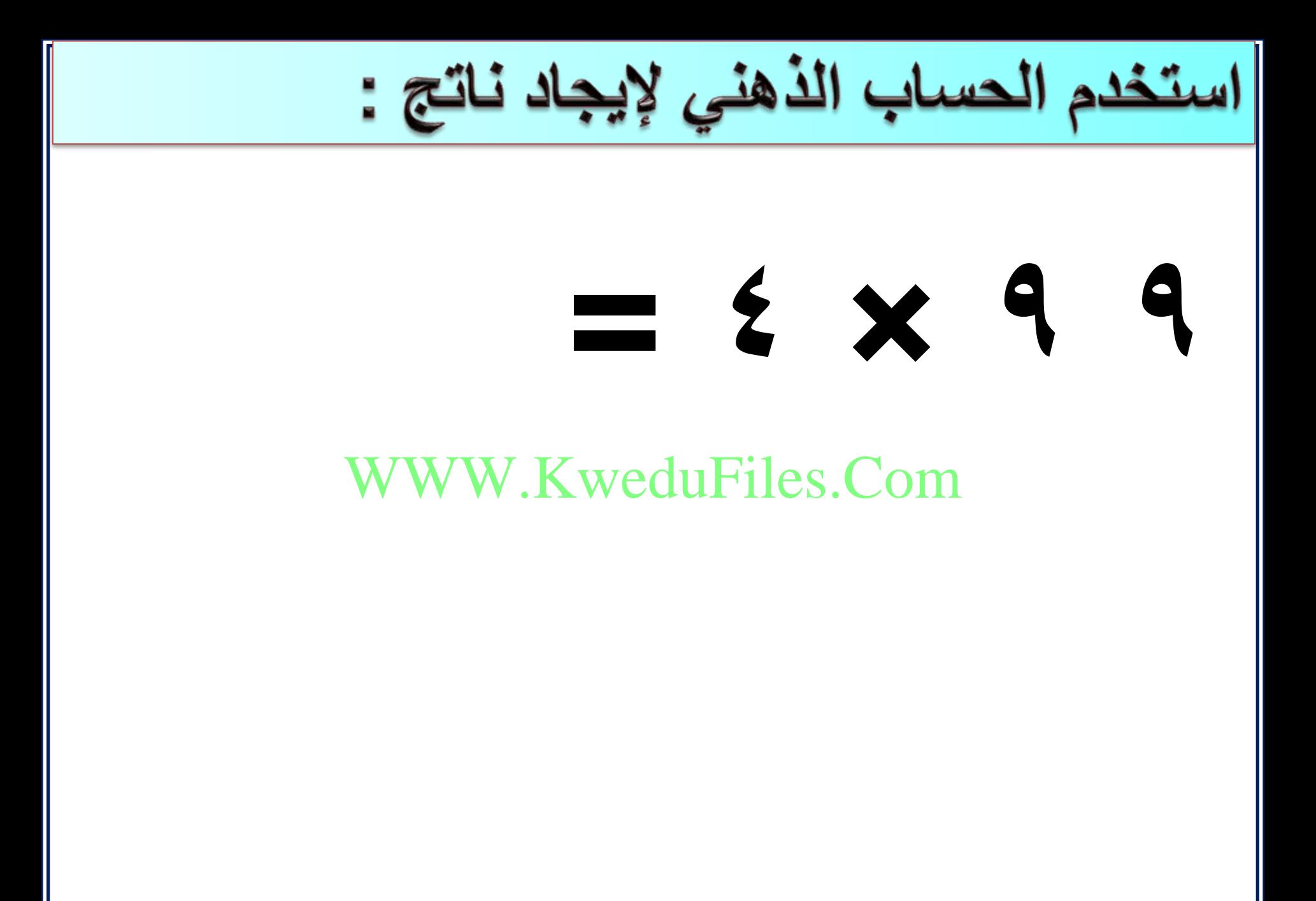

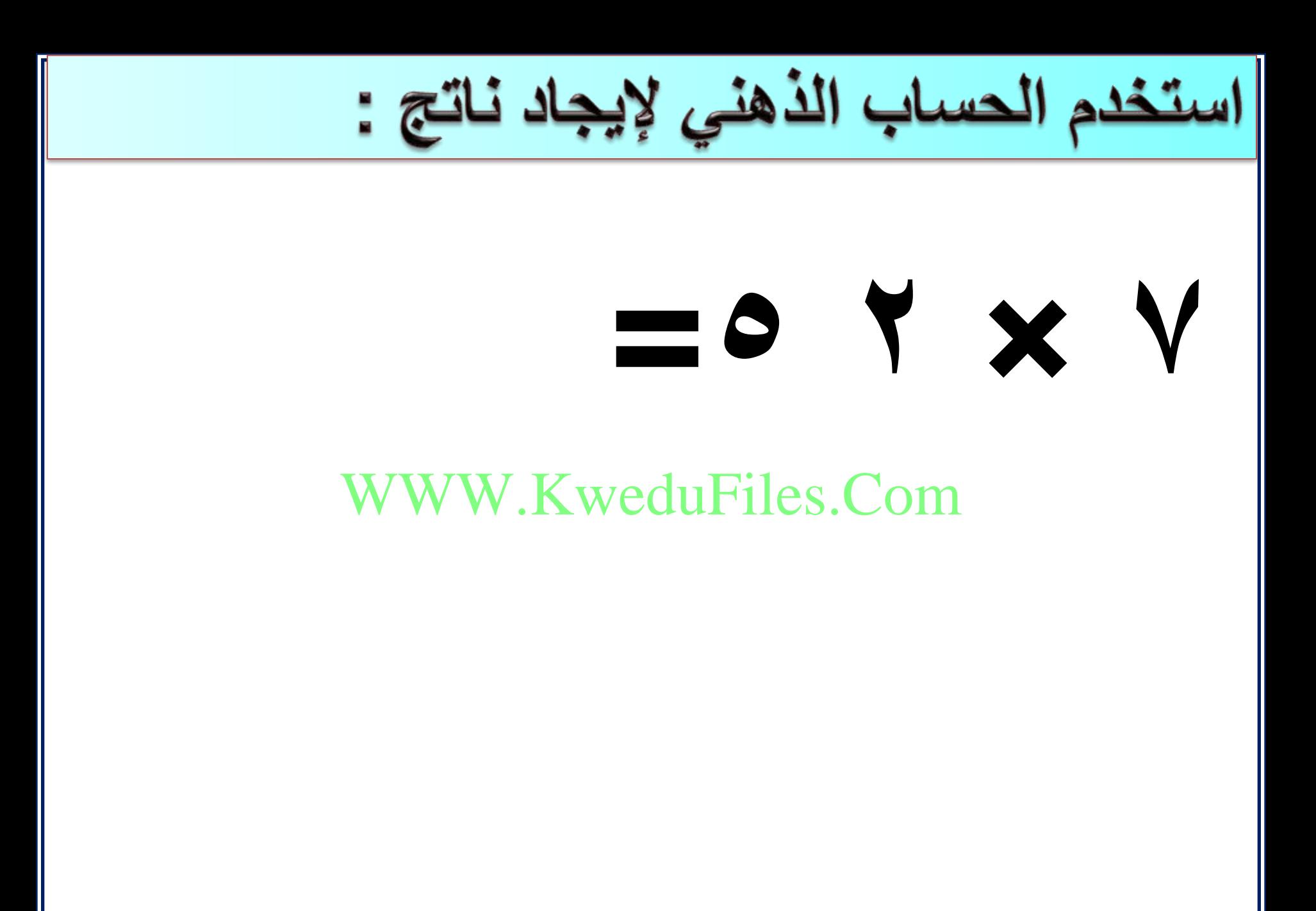

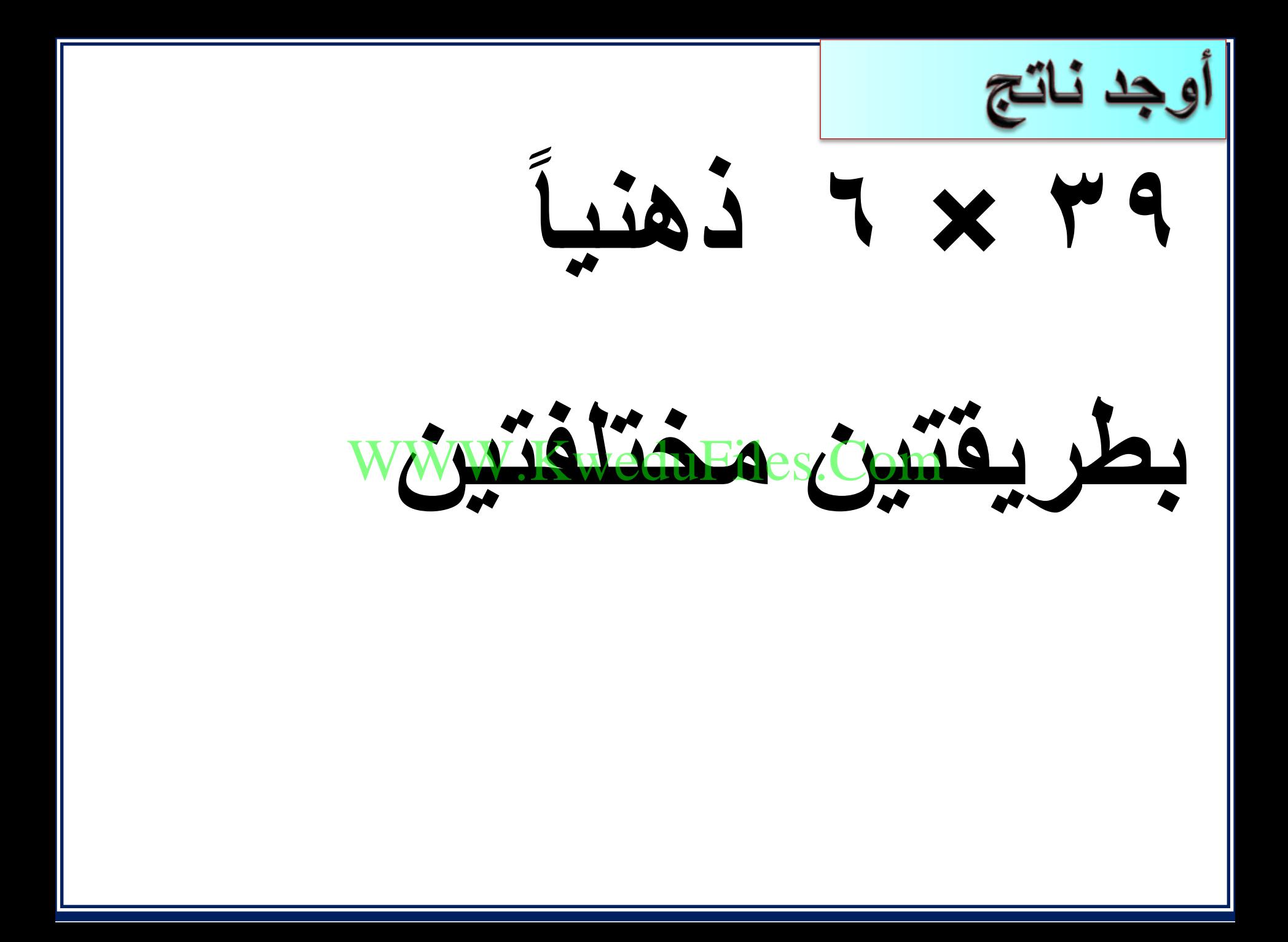

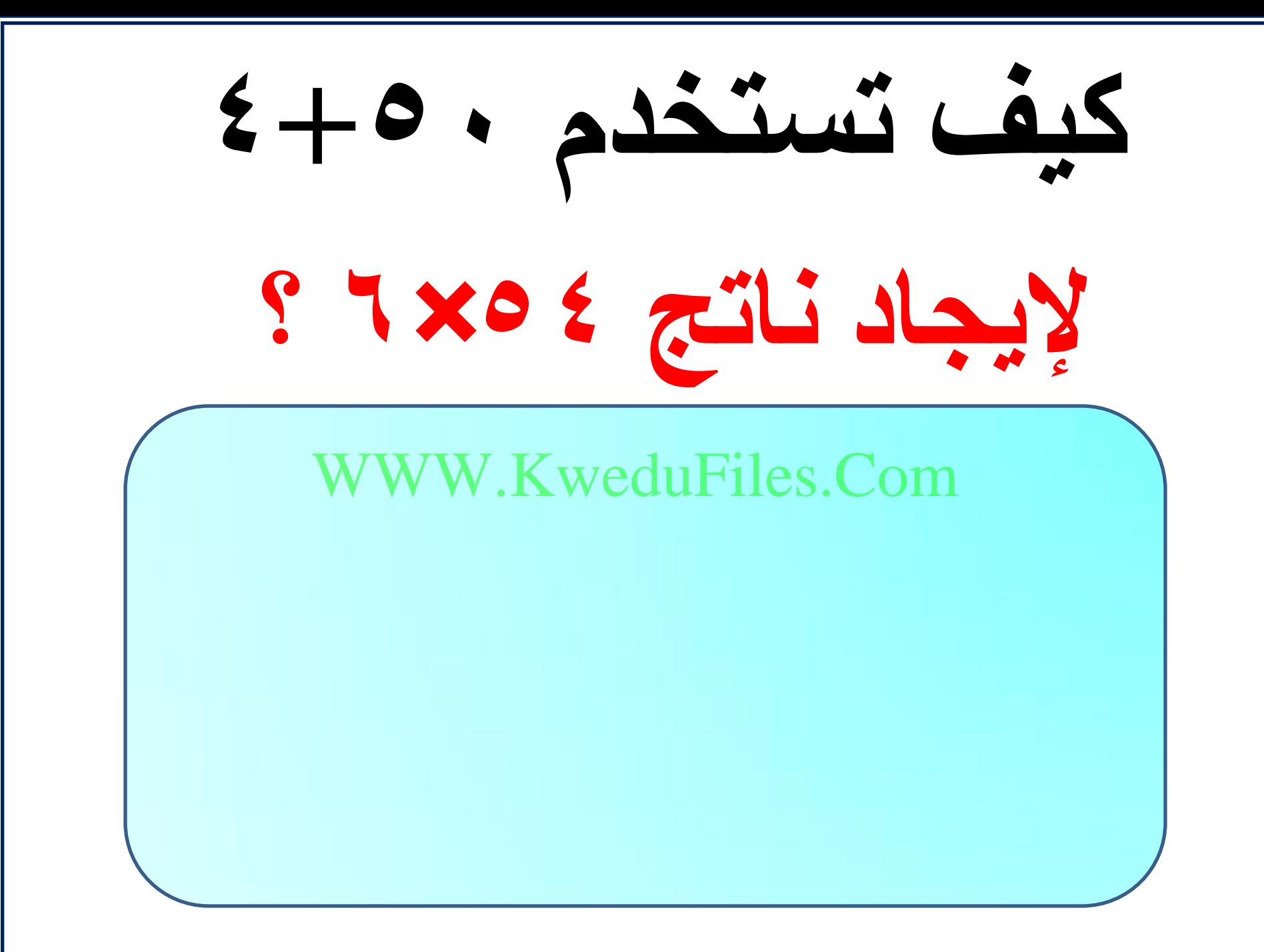